"Samenhang tussen loopactiviteit en vermoeidheidsklachten bij volwassenen met Cerebrale Parese".

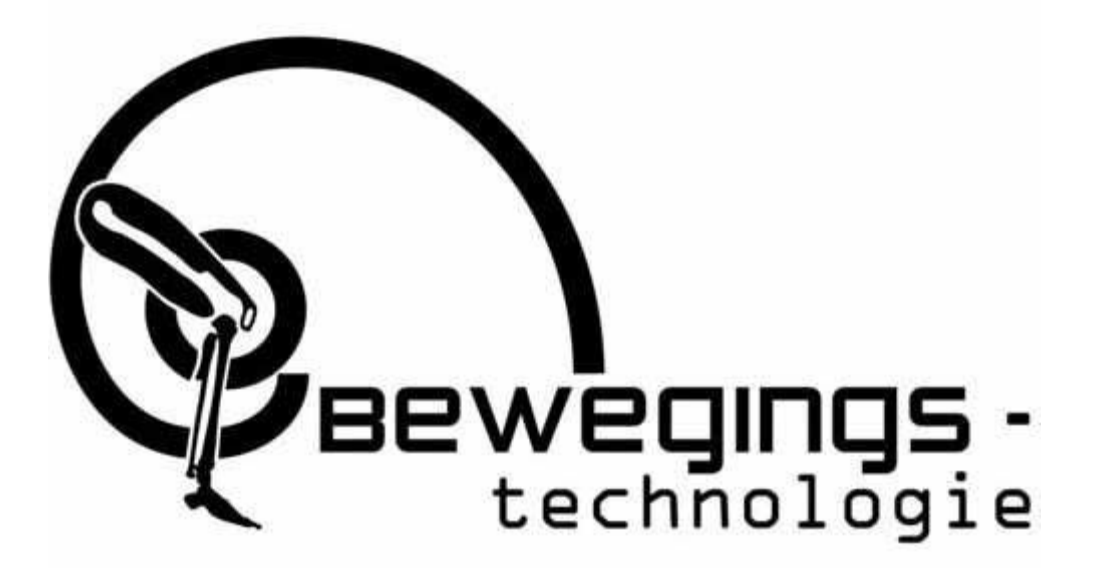

Auteur: Lars van Loo

Datum: 13-6-18

Mens en Techniek | Bewegingstechnologie, De Haagse Hogeschool

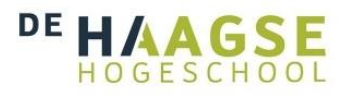

# "Samenhang tussen loopactiviteit en vermoeidheidsklachten bij volwassenen met Cerebrale Parese".

#### Lars van Loo 14069784

#### Versie 4, 13 juni 2018

Tweede beoordelaar: H. Braakhuis Externe begeleider: dr. A. Balemans

Eerste beoordelaar: dr. C.A.M. Doorenbosch

Mens en Techniek | Bewegingstechnologie, De Haagse Hogeschool VUmc, polikliniek revalidatiegeneeskunde

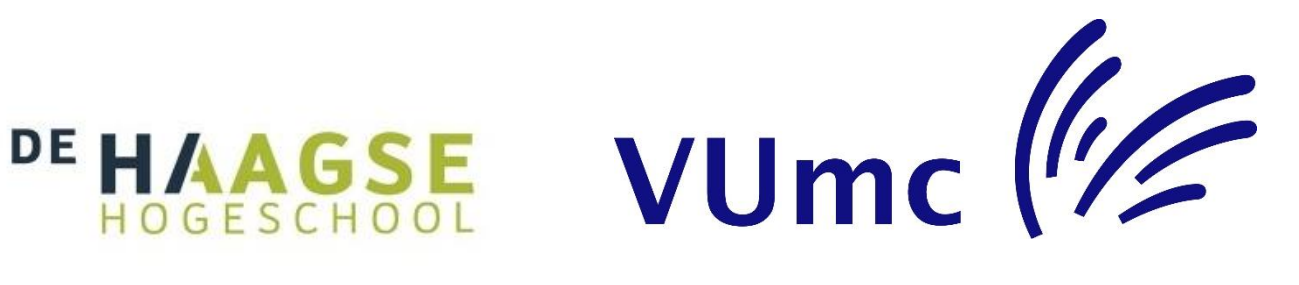

# <span id="page-2-0"></span>Voorwoord

Voor u ligt mijn afstudeerscriptie waarin ik onderzoek heb gedaan naar de samenhang tussen gemiddelde loopactiviteit en vermoeidheid bij volwassenen met Cerebrale Parese. Dit onderzoek is gedaan aan het VUmc te Amsterdam gedurende 15 weken in de periode van 5 maart tot 13 juni. Deze scriptie is bedoeld voor de afdeling revalidatiegeneeskunde van het VUmc en revalidatiecentrum de Hoogstraat te Utrecht.

Als laatste stage van mijn opleiding Mens & Techniek | Bewegingstechnologie wilde ik graag een stage in de revalidatie. Mijn voorgaande stages hadden weinig tot geen betrekking tot revalidatie en ik wilde deze zijde van de opleiding ook meemaken. Ik ben met dr. Astrid Balemans in contact gekomen en het bleek dat ik kon deelnemen in dit onderzoek. Dit onderzoek interesseerde mij omdat het een combinatie van inspanningsfysiologie en revalidatiegeneeskunde bevat.

Ik wil dr. Astrid Balemans bedanken voor de stage mogelijkheid en de begeleiding gedurende deze periode. Ik heb erg veel geleerd over hoe een onderzoek moet worden opgezet en waarop gefocust moet worden tijdens dit proces. Ook wil ik de overige medewerkers op het VUmc bedanken voor de vriendelijke samenwerking en het meekijken bij metingen.

Tot slot wil ik Caroline Doorenbosch en Hanneke Braakhuis erg bedanken voor de begeleiding vanuit school. De ingeplande presentaties en feedback momenten hebben mij enorm veel geholpen om te werken naar een eindversie.

Ik hoop dat u door het lezen van deze scriptie een goed beeld krijgt wat ik heb gedaan en wat ik heb ervaren deze periode.

Veel leesplezier!

# Inhoudsopgave

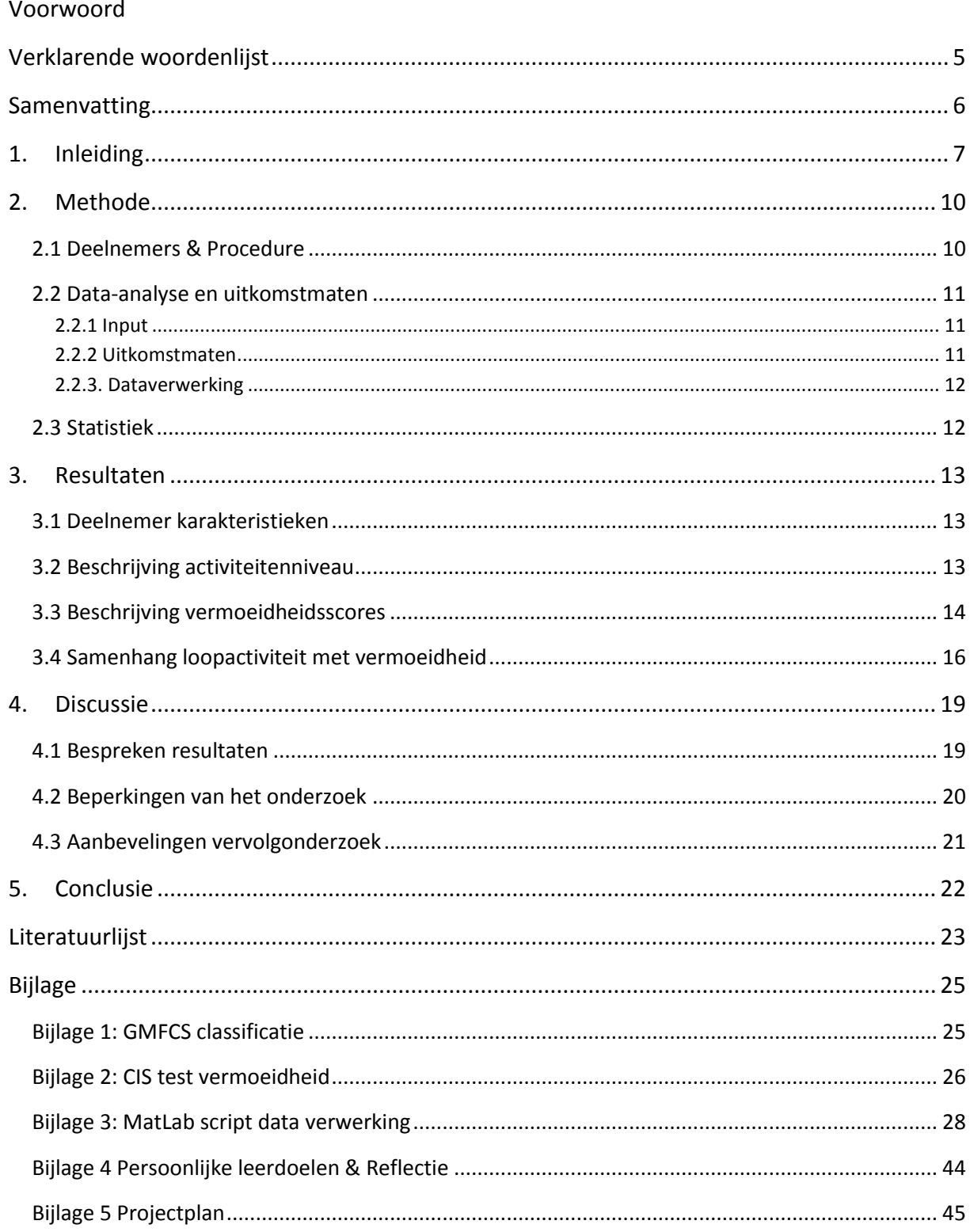

# <span id="page-4-0"></span>Verklarende woordenlijst

- TACTIC = Het onderzoek wat het grote geheel vormt. TACTIC staat voor: "Individually Tailored ACTivity advice in Cerebral palsy (TACTIC): development of a treatment algorithm". Het hoofddoel van dit onderzoek is om de vermoeidheid van mensen met Cerebrale Parese te verklaren en dit te relateren aan de gezondheid van de patiënten.
- CP = Cerebrale Parese
- GMFCS = Gross Motor Function Classification System. Dit is hoe de ernst van CP bepaald wordt. Zie bijlage 1.
- MatLab = Programmering software
- VO2max = De maximale hoeveelheid zuurstof die een persoon kan opnemen (ml/kg/min).
- Sedentair = Met sedentair gedrag worden activiteiten bedoeld waar het energieverbruik niet boven het rustmetabolisme uitkomt. Sedentair gedrag wordt ook vaak zittend gedrag genoemd.

## <span id="page-5-0"></span>Samenvatting

Cerebrale Parese (CP) kan ernstige lichamelijke gevolgen hebben op het dagelijks leven van de patiënt. Deze gevolgen zijn afhankelijk van de ernst van de aandoening. Personen met spastische CP hebben moeite met het aansturen van spieren vanwege spierstijfheid. Ook ervaren deze personen erg veel vermoeidheid gedurende de dag. Door een combinatie van deze factoren daalt het activiteitsniveau van deze personen dan ook. Echter is het nog niet aangetoond of deze personen ook de vermoeidheid ervaren door het uitvoeren van bepaalde activiteiten. Aangezien lopen de meest gebruikte actieve (niet sedentaire) bezigheid is van deze personen op een dag, is er in dit onderzoek voornamelijk gekeken naar loopactiviteit. Het doel van dit onderzoek is om te bepalen in welke mate de loopactiviteit correleert met vermoeidheid gedurende de dag. CP patiënten met verschillende GMFCS niveaus werden een week lang (24/7) gemonitord met de Activ8 (2M Engineering, Valkenswaard, Nederland). De patiënt kreeg dagelijks op vier vaste tijdstippen een SMS waarop de patiënt moest reageren met een cijfer van 1 t/m 10 om aan te geven hoe vermoeid de persoon zich op dit moment voelde (met 10 als maximaal vermoeid). De data is omgezet in variabelen die de loopactiviteit en de vermoeidheid per patiënt omschrijven (gemiddeld aantal minuten lopen en gemiddelde SMS-scores). Deze variabelen zijn als input gebruikt in verdere analyse.

Uit lage correlaties tussen gemiddeld aantal minuten lopen per dag per proefpersoon en de daarbij horende gemiddelde vermoeidheidscores blijkt er geen verband (r=0,2, p=0,3) te zitten deze variabelen. Ook per GMFCS-niveau blijken deze correlaties laag om te mogen spreken van een samenhang (r<0,5, p>0,05). Ook zijn er tussen de groepen weinig tot geen significante verschillen gevonden. Verder blijkt uit de data dat GMFCS-groep III gemiddeld minder lopen in een week, maar zich even vermoeid voelt als de overige groepen. Naar alle waarschijnlijkheid heeft dit te maken met de hoge energiekosten die gepaard gaan met het bewegen voor deze groep.

Er kan geconcludeerd worden dat wanneer er wordt gekeken naar loopactiviteit dit niet samenhangt met vermoeidheid die ervaren wordt bij volwassenen met Cerebrale Parese. Met dit onderzoek is er een begin gemaakt om vermoeidheid bij mensen met CP beter te begrijpen. Er zijn data verzameld om dieper op dit onderwerp in te gaan door bijvoorbeeld te kijken naar de samenhang tussen vermoeidheid en activiteiten zoals fietsen en rennen. Met verder onderzoek (TACTIC) zal deze data geanalyseerd worden.

# <span id="page-6-0"></span>1. Inleiding

Cerebrale parese (CP) is een ongeneeslijke hersenaandoening die ontstaat in de vroege kinderjaren, voornamelijk vlak voor, tijdens of net na de geboorte. Er zijn drie soorten CP die voorkomen(Westbom et al 2007):

- Spastische cerebrale parese: Bij deze meest voorkomende vorm hebben de personen last van spasticiteit en spierstijfheid. Hierdoor hebben ze moeite zichzelf te verplaatsen of voorwerpen vast te pakken.
- Dyskinetische cerebrale parese: Bij dyskinetische CP maakt het lichaam van de persoon onbedoelde en onbewuste bewegingen. Dit komt ook in rust voor, waardoor spreken en het vastpakken van voorwerpen bemoeilijkt wordt.
- Atactische cerebrale parese: Deze vorm komt zelden voor. Bij deze vorm is het evenwichtsgevoel aangetast. Voor deze personen zijn taken die fijne motoriek vereisen moeilijker dan bij gezonde leeftijdsgenoten.

Bij meer dan 75% van de gevallen komt spastische CP voor (Schaefer 2008). Bij deze vorm van CP zijn de hersenen niet in staat om de spieren in de juiste samenwerking aan te sturen en hebben de patiënten dus voornamelijk moeite met voortbewegen in combinatie met spierstijfheid (Richards and Malouin 2013).

De ernst van CP wordt geclassificeerd door middel van het Gross Motor Function Classification System (GMFCS). De GMFCS is een classificatie met vijf niveaus gebaseerd op leeftijd, functionele beperkingen, de benodigde ondersteunende hulpmiddelen en de kwaliteit van bewegen (Palisano et al. 2008). De vijf niveaus (bijlage 1) zien er als volgt uit: Niveau I, kinderen die binnen en buiten en trap kunnen lopen zonder beperkingen; Niveau II, kinderen die binnen en buiten en trap kunnen lopen met vasthouden van railing. Zij ervaren wel beperkingen bij het lopen op ongelijke ondergrond. Niveau III, kinderen die buiten en binnen op een gelijke ondergrond kunnen lopen met een ondersteunend apparaat. Niveau IV, kinderen die zich voortbewegen op een manier waarbij fysieke of aangedreven hulp noodzakelijk is. Niveau V, kinderen die te allen tijde vervoerd moeten worden in een rolstoel (zie bijlage voor een afbeelding van de classificatie). Ook hebben deze kinderen last om het hoofd rechtop te houden tegen de zwaartekracht in.

Vermoeidheid (het gevoel van weinig energie hebben) is een veel voorkomend probleem bij mensen met spastische CP (van der Slot et al. 2012). Uit dit onderzoek blijkt ook dat 61% van volwassenen met bilaterale (tweezijdige) CP zijn vermoeid en 41% zelfs ernstig vermoeid. Uit een Noors onderzoek blijkt dat ongeveer 30% van de proefpersonen hevig vermoeid zijn. Hetzelfde onderzoek wijst uit dat mensen met CP vooral meer fysieke vermoeidheid, dus geen mentale vermoeidheid, vertonen dan gezonde mensen. De meest voorkomende klachten zijn lichamelijke pijn en vermoeidheid, verslechtering van functionele vaardigheden en een lagere levensvoldoening (Jahnsen et al. 2003).

Doordat mensen met CP moeite hebben met bewegen, leiden ze sneller een inactieve levensstijl in vergelijking met mensen zonder aandoening. Dit samen met de ervaren vermoeidheid leidt tot een verminderde activiteit van dagelijkse bezigheden. Dit verhoogt de kans op het ontwikkelen van metabolische en cardiovasculaire aandoeningen (Nieuwenhuijsen et al. 2010). Een verklaring van de lage activiteit in dagelijkse bezigheden voor mensen met CP en de ervaren vermoeidheid kan zijn dat de energiekosten van een activiteit een stuk hoger liggen dan vergeleken met een gezond persoon. Oftewel, een activiteit wordt uitgevoerd op een hoger percentage van het maximale aerobe vermogen (uitgedrukt in percentage van de VO<sub>2</sub>max) (Bolster et al. 2017).

Voor mensen met CP is lopen een erg belangrijk onderdeel in hun dagelijkse activiteiten, aangezien een intensievere vorm van voortbewegen dan lopen in veel gevallen te zwaar is (Slaman et al. 2013). Het lopen kost voor deze mensen echter een stuk meer energie dan bij mensen zonder CP. Dit komt voornamelijk door de verzwakte spieractivatie welke een inefficiënt looppatroon veroorzaakt. Het energieverbruik tijdens het lopen kan tot vier maal hoger oplopen dan bij mensen zonder CP (Brehm et al 2007). Ook een lagere maximale aerobe capaciteit zorgt er voor dat een persoon met CP sneller op zijn maximum zit, oftewel de personen beschikken over weinig reserve (Verschuren & Takken 2010). In figuur 1 is dit grafisch uitgebeeld (Dallmeijer & Brehm 2011). Uit onderzoek is gebleken dat tussen de GMFCS groepen er een verschil is in VO<sub>2</sub>-peak opname (Balemans et al. 2013), zie figuur 2. Hoe hoger het GMFCS niveau, des te lager de VO<sub>2</sub>-peak. Uit eerder onderzoek is gebleken dat als het lopen meer energie kost, het ook minder gedaan wordt en dus leidt tot sedentair gedrag (Slaman et al. 2013). Sedentair gedrag is op lange termijn niet goed voor de gezondheid van een mens (Katzmarzyk & Lee 2012). Bij een sedentaire levensstijl gaat de fysieke gesteldheid van het lichaam achteruit (hogere BMI) en het verhoogt de bloeddruk. Ook de kans op chronische aandoeningen zoals diabetes, astma en andere cardiovasculaire aandoeningen is bij deze groep verhoogd. Het is dus belangrijk om ook te kijken naar de gezondheid op lange termijn bij mensen met CP. De basis voor een meer gezonde levensstijl voor deze mensen ligt dus in het vinden van een goede balans tussen verantwoorde bewegingsintensiteit (om de aerobe capaciteit te verhogen) en de juiste periodes om te herstellen (Nooijen et al. 2014). Aangezien de energiekosten voor een persoon met CP voor een bepaalde activiteit sterk kunnen variëren (ook binnen hetzelfde GMFCS niveau) moet er op individueel niveau worden gekeken naar de aerobe capaciteit, energiekosten bij lopen en naar de intensiteit van activiteiten die worden uitgevoerd (Brehm et al. 2014).

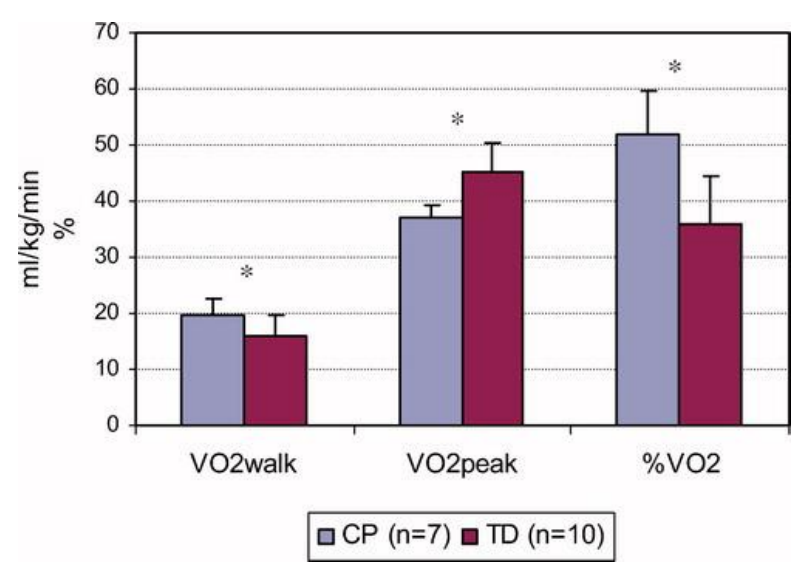

*Figuur 1 %VO2 van lopen, %VO2 piek en de 'physical strain' voor mensen met CP (blauw) en de controle groep (rood)* (Dallmeijer & Brehm 2011)

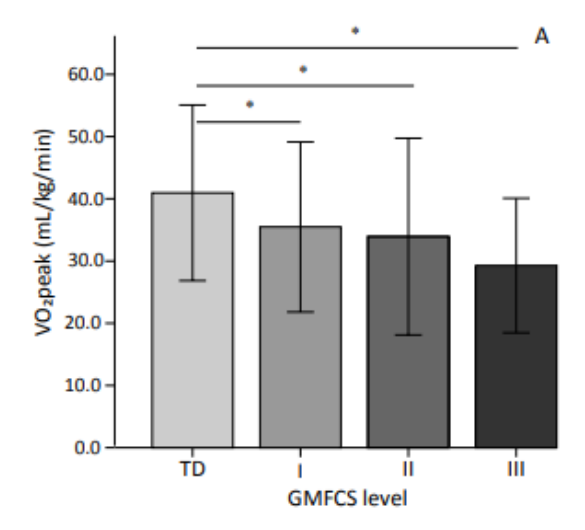

*Figuur 2 Het verschil in 'peak oxygen uptake' tussen de GMFCS-groepen* (Balemans et al. 2013)

Het is dus lastig voor personen met CP om deze balans in beweging en fysieke mogelijkheden te vinden. In figuur 3 is een vicieuze cirkel te zien welke de situatie beschrijft. Het is dus belangrijk om er voor te zorgen dat er na 'Proberen meer actief te worden' geen overbelasting optreedt, zodat deze personen uit deze vicieuze cirkel kunnen komen. Het is dus belangrijk om te weten wat er precies voor deze overbelasting zorgt.

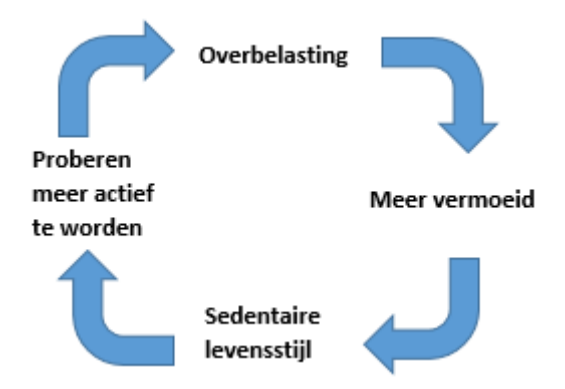

*Figuur 3 Vicieuze cirkel waar personen met CP zich in bevinden* 

Er is echter nog geen onderzoek bekend dat heeft aangetoond dat de vermoeidheid die mensen met CP ervaren direct samenhangt met het uitvoeren van activiteiten. Het hogere energieverbruik bij het uitvoeren van een activiteit zoals lopen zou dan de vermoeidheidsklachten kunnen verklaren. Ook een beperkte maximale aerobe capaciteit kan hierin een rol spelen. Als de maximale aerobe capaciteit is verminderd, moet er actief getraind worden om de aerobe capaciteit weer te verbeteren en hierdoor deze beperking te reduceren. Met informatie over de invloed van het hogere energieverbruik en de aerobe capaciteit, kan er advies worden gegeven over activiteiten die voldoen aan de persoonlijke mogelijkheden (bijvoorbeeld een workout schema op de juiste intensiteit).

Er is een project (TACTIC) gaande vanuit het VUmc, De Hoogstraat Revalidatie en het Erasmus MC met het volgende hoofddoel: Het hoofddoel van dit onderzoek is om te bepalen of fysieke activiteit (met een beperking zoals CP) en de mate van de uitvoering hiervan associeert met fysiek gerelateerde vermoeidheidsklachten en de gezondheid bij mensen met CP. In dit afstudeeronderzoek wordt vooral gefocust op een deelvraag van dit grotere geheel. De onderzoeksvraag luidt als volgt:

- Wat is de samenhang tussen dagelijkse loopactiviteit en vermoeidheidsklachten bij volwassenen met CP?

Met de bovenstaande informatie is de volgende hypothese opgesteld:

Personen met CP die gemiddeld veel lopen op een dag, vertonen ook hogere vermoeidheidsklachten.

# <span id="page-9-0"></span>2. Methode

### <span id="page-9-1"></span>2.1 Deelnemers & Procedure

Dit onderzoek vond plaats bij 30 proefpersonen (leeftijd tussen de 16-30 jaar) met spastische CP. Proefpersonen zijn verworven via 'De Hoogstraat Revalidatie Utrecht', het VU medisch centrum, Erasmus MC en Rijndam Revalidatie Rotterdam.

De volgende inclusie criteria zijn gehanteerd: 1) de deelnemers ervaren naar eigen mening veel vermoeidheid tijdens dagelijkse activiteiten zoals vermoeidheid tijdens lopen, verminderde loopafstand of snelheid en vermoeidheid tijdens andere activiteiten, om hier inzicht in te krijgen is een CIS test ingevuld (zie bijlage 2); 2) de proefpersoon is gediagnosticeerd met spastische CP volgens de SCPE (Surveillance of Cerebral Palsy in Europe); 3) De proefpersoon is minimaal 16 jaar oud; 4) de proefpersoon is geclassificeerd op GMFCS niveau I-IV;

De volgende exclusie criteria zijn gehanteerd: 1) De proefpersoon heeft een contra-indicatie voor een maximaaltest. Dit is bepaald door de proefpersoon een Lausanne test in te laten vullen waarmee het risicoprofiel van de proefpersoon op inspanningstesten naar voren komt; 2) Communicatie problemen of fysieke problemen die een volledige meting kunnen belemmeren; 3) De deelnemer heeft geschiedenis met botox-injecties.

De deelnemers ondergingen drie metingen. Eén in het lab, tijdens hun dagelijks leven (Activ8) en een vermoeidheids scoretest (SMS).

- 1) In het lab zijn de deelnemers getest op hun fysieke eigenschappen. De lengte (m) en het gewicht (kg) gemeten waaruit BMI (kg/m2) kan worden berekend. Ook het GMFCS niveau werd nogmaals bevestigd.
- 2) Het activiteitenniveau in het dagelijks leven van de persoon met CP werd een week lang (7 dagen, 24u per dag) gemeten door middel van een Activ8 (2M Engineering, Valkenswaard, Nederland). Dit is een activiteitenmonitor die versnellingen in drie richtingen bepaalt (x, y, z). Hierdoor is de Activ8 in staat om bewegingen te registreren. Het apparaat is erg klein en werd met een huidpleister geplaatst op het bovenbeen van het minst aangedane been. Doordat de Activ8 in iedere activiteit (zitten, lopen, fietsen, staan, liggen, rennen) een bepaald patroon ziet wordt er onderscheid gemaakt tussen deze activiteiten. De duur van een activiteit wordt drie keer per minuut gemeten (sample frequentie van 20 seconden).
- 3) De vermoeidheids-scoretesten werden afgenomen in dezelfde week als waar de persoon de Activ8 heeft gedragen. Deelnemers kregen een SMS waarin gevraagd werd om een score te geven die een indicatie geeft van hoe vermoeid de persoon zich op dat moment voelt. Deze SMS werd verkregen op 4 momenten verdeeld over de dag (09.00, 13.00, 17.00 en 21.00). De schaal van de score ligt tussen de 1 en 10, hoe hoger het cijfer hoe meer de vermoeid de deelnemer zich voelt.

#### <span id="page-10-0"></span>2.2 Data-analyse en uitkomstmaten

#### <span id="page-10-1"></span>2.2.1 Input

#### Activ<sub>8</sub> data

- Dagboeken: Voor iedere deelnemer is een dagboek bijgehouden waarin de deelnemer iedere dag noteert hoelaat deze de betreffende week is gaan slapen en hoe laat de deelnemer is opgestaan. De Activ8 kan geen onderscheid kan maken tussen liggen en slapen. Aangezien slaapgedrag invloed heeft op vermoeidheid is het belangrijk hier ook inzicht in te krijgen. Door middel van het dagboek worden data zoals slaaptijd bepaald.
- Vermoeidheidsresultaten (SMS data)

#### <span id="page-10-2"></span>2.2.2 Uitkomstmaten

Het hoofddoel van dit onderzoek is om uit te zoeken of loopactiviteit van invloed is op de vermoeidheid scores. In dit onderzoek wordt loopactiviteit opgevat als het aantal minuten lopen (per dag of week). Het lopen zelf is constant gemeten door de Activ8 over 7 dagen. Om globaal inzicht te krijgen hoeveel er wordt gelopen per GMFCS-niveau, wordt het gemiddelde aantal minuten lopen per dag per GMFCS niveau (I t/m IV) berekend. Er kunnen echter ook andere activiteiten van invloed zijn op de vermoeidheid (welke ook gemeten worden door de Activ8). De Activ8 maakt ook onderscheid in variabelen zoals rennen en fietsen. Deze worden ook meegenomen, echter blijft de focus bij lopen omdat er wordt verwacht dat deze activiteit de grootste impact heeft op vermoeidheid aangezien deze het meest wordt uitgevoerd.

Om de vermoeidheid in kaart te brengen werden de groepen wederom verdeeld op GMFCS-niveau. Als eerst werd er gekeken naar de gemiddelde vermoeidheidsscore over de gehele week per groep. Op deze manier komen de globale verschillen per groep naar voren. Ook is dit gedaan per dag deel. Oftewel ochtend (9.00), middag (13.00), namiddag (17.00) en avond (21.00). Een deelnemer kan zichzelf ook constant moe voelen waardoor er over een gehele dag hoge vermoeidheidsscores worden geconstateerd. Hierdoor is de invloed van de activiteiten op een dag niet goed zichtbaar. Er is dus ook gekeken naar het verschil tussen de hoogste en laagste score per persoon per dag. Als dit verschil groot is, is de vermoeidheid sterk toegenomen/afgenomen gedurende de dag en kan er dus worden gekeken wat daarvoor gedaan is.

Een opsomming van variabelen die zijn gebruikt als output (per deelnemer):

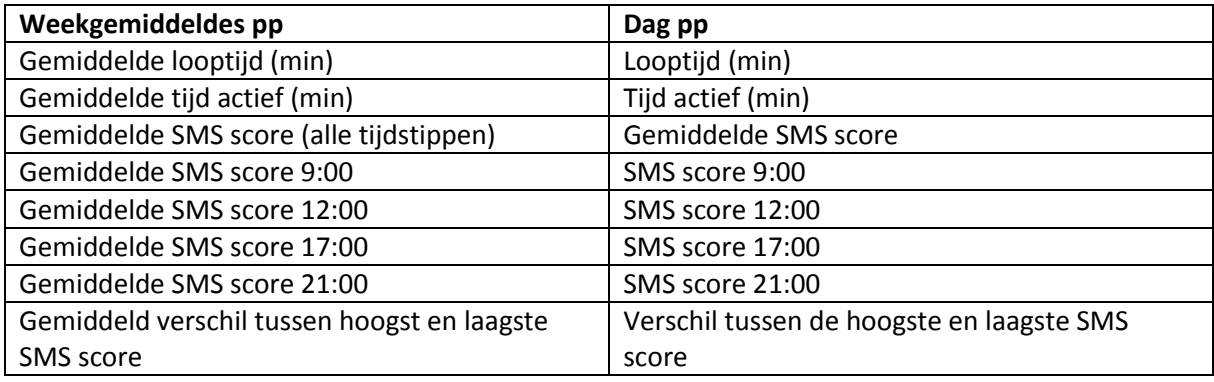

#### *Tabel 1 Output variabelen MatLab*

#### <span id="page-11-0"></span>2.2.3. Dataverwerking

De dagboeken, de Activ8 data en de SMS data zijn als input ingeladen per deelnemer. Het dagboek en de SMS scores dienen handmatig geselecteerd te worden. De Activ8 data wordt automatisch per deelnemer ingeladen. Het volledige script waarmee dit verwerkt is terug te vinden in bijlage 3.

- 1) Er wordt gecontroleerd de dagboeken en Activ8 data voldoen aan de volgende voorwaarden:
- De dagboeken moeten minimaal vier dagen bevatten (inclusief bijbehorende Activ8 data).
- De deelnemers moeten minimaal 11 uur wakkere tijd per dag hebben gehad.
- 2) Vervolgens werd er per dag onderscheid gemaakt tussen wakkere tijd en slaaptijd. Dit werd gehaald uit de dagboek gegevens. Over de wakkere tijd werd berekend hoeveel minuten (en % van de dag) er is besteed aan het lopen.
- 3) De SMS vermoeidheidsscores ingeladen en gesynchroniseerd per deelnemer op de juiste tijd van de dag. De hierboven genoemde eind variabelen (tabel 1) worden berekend per week en per dag voor iedere deelnemer. Deze worden weggezet in een matrix welke is gebruikt voor de analyse van de data.

#### <span id="page-11-1"></span>2.3 Statistiek

Om uiteindelijk samenhang tussen de variabelen te vinden is de Pearson correlatie toegepast. Hierbij werd een significantie van p<0.05 aangehouden. Een correlatie van 0-0,3 is laag, een correlatie tussen de 0,3-0,6 matig en een correlatie hoger dan 0,6 is hoog genoemd.

Voordat de data getoetst kan worden moet de data op normaliteit getest worden. Hiervoor is de Shapiro-Wilk test gekozen aangezien het aantal deelnemers kleiner is dan 50 (n<50). Bij deze toets moet de data niet significant zijn voor een normaalverdeling (p>0.05). De Kruskall Wallis is gebruikt omdat de drie verschillende groepen (GMFCS) op de variabelen met elkaar zijn vergeleken. Hierbij is wederom de significantie aangehouden van p<0,05 om een verschil tussen de groepen aan te duiden. De statistische analyse werd uitgevoerd met IMB SPSS statistics 20 (IBM SPSS Statistics voor Windows, versie 20.0., Armonk, VS).

# <span id="page-12-0"></span>3. Resultaten

#### <span id="page-12-1"></span>3.1 Deelnemer karakteristieken

Alle deelnemers die zijn meegenomen in de uiteindelijke analyse staan geformuleerd in tabel 2. Deze zijn per GMFCS niveau opgedeeld.

*Tabel 2 Deelnemer Karakteristieken*

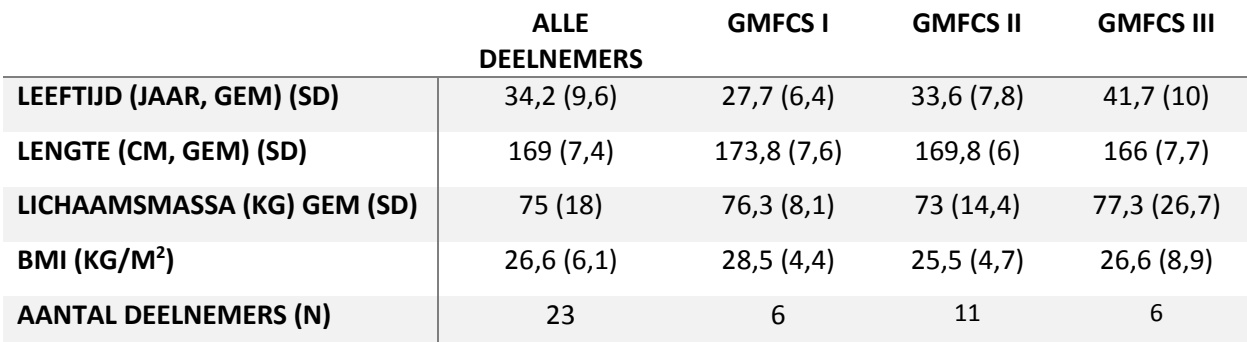

#### <span id="page-12-2"></span>3.2 Beschrijving activiteitenniveau

In tabel 3 zijn de resultaten per GMFCS niveau beschreven. Ook de p-waarde is bepaald door middel van de Kruskall Wallis zodat het zichtbaar wordt of er een significant verschil is tussen de groepen (p<0.05).

*Tabel 3 gemiddeld aantal minuten lopen per niveau per dag*

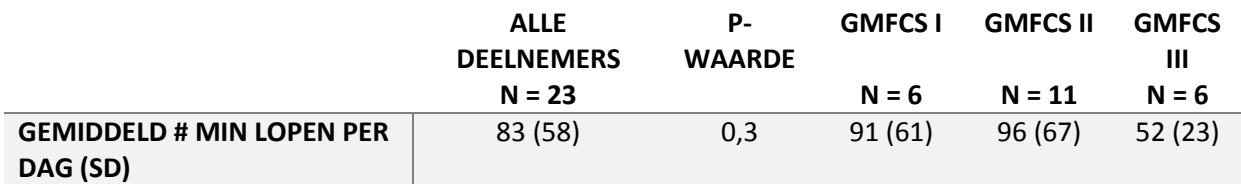

Er is geen significant verschil (p >0.05) tussen de groepen als er wordt gekeken naar het totaal aantal minuten lopen.

#### <span id="page-13-0"></span>3.3 Beschrijving vermoeidheidsscores

In tabel 4 zijn de vermoeidheidsscores gemiddeld voor alle deelnemers en per GMFCS niveau weergeven. De P-waarde is wederom het resultaat van de Kruskall Wallis. Verschil Hoog-Laag geeft het verschil tussen de hoogste score van een dag en de laagste score van de dag weer. Deze waarde is gemiddeld genomen over de week.

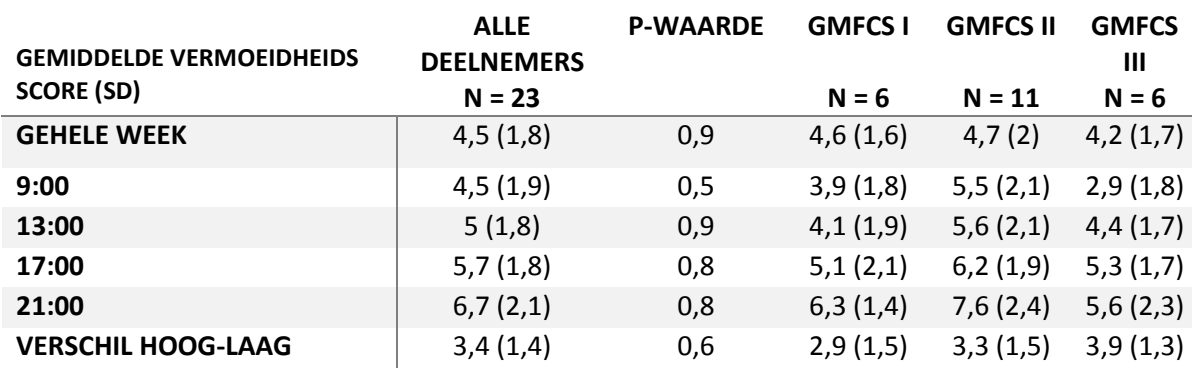

*Tabel 4 Gemiddelde vermoeidheidsscores per week en gemiddeld per tijd van de dag*

Er is geen significant verschil gevonden in de vermoeidheidsscores tussen de groepen (p>0,05). In figuur 4 is er een overzicht weergeven per GMFCS groep waarbij het aantal minuten lopen per week (groen) is uitgezet tegen de gemiddelde SMS score (blauw). Hierbij blijkt dat alleen bij GMFCS III de verhouding van deze variabelen anders is vergeleken met de andere twee groepen.

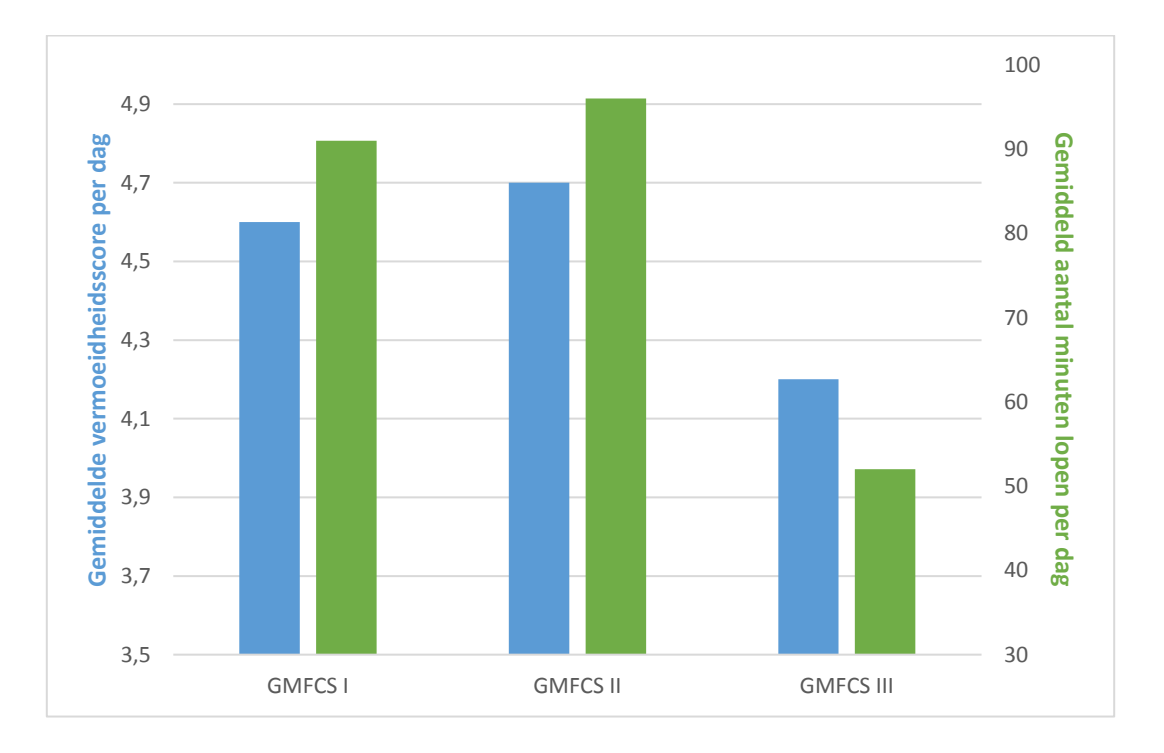

*Figuur 4 overzicht aantal minuten lopen / gemiddelde vermoeidheid per GMFCS groep*

Uit de vermoeidheidsscores zijn drie patronen gevonden. Deze zijn te zien in figuur 5. De patronen zijn gebaseerd op de variatie van de vermoeidheidsscores over de dag.

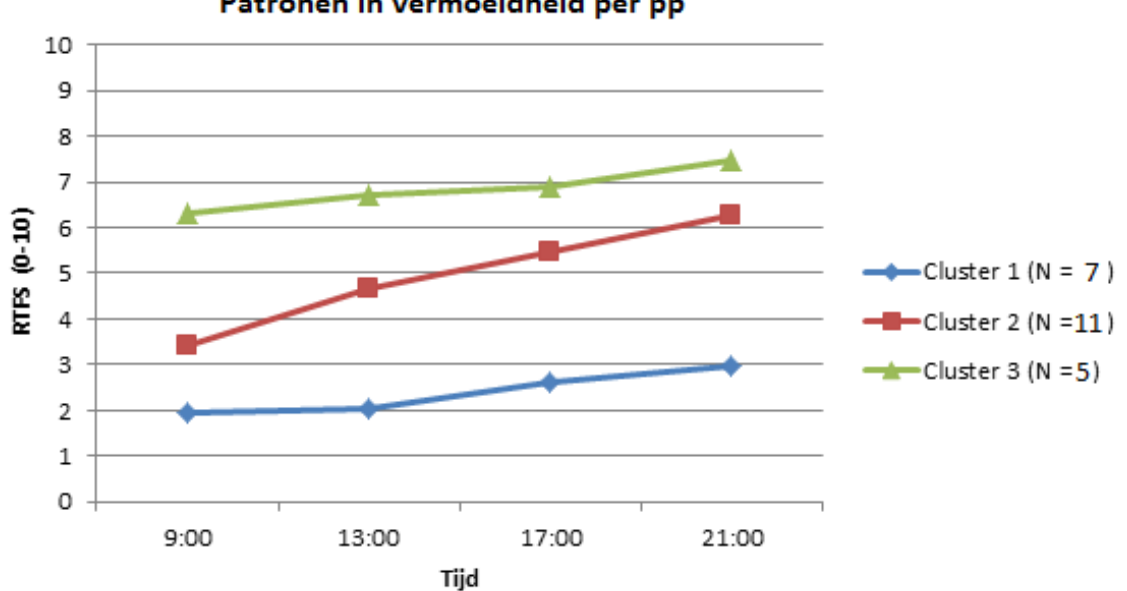

Patronen in vermoeidheid per pp

*Figuur 5 Groepindeling op basis van patroon in de vermoeidheidscores (RFTS) over de dag*

Vervolgens is er een correlatie toets binnen deze clusters uitgevoerd om te onderzoeken of hier samenhang in loopactiviteit en vermoeidheid te vinden zijn (tabel 5).

*Tabel 5 correlatietabel Gemiddeld aantal minuten lopen per week pp - Gemiddelde vermoeidheidsscore per week*

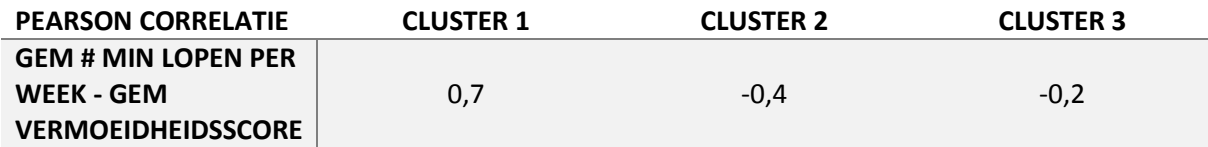

#### <span id="page-15-0"></span>3.4 Samenhang loopactiviteit met vermoeidheid

De data van het aantal minuten lopen en de vermoeidheid is niet normaal verdeeld (Shapiro-Wilk, p<0,05). De Kruskall Wallis wijst uit dat er geen significant verband is tussen de groepen (vermoeidheid  $p = 0.877$  & minuten lopen  $p = 0.320$ ).

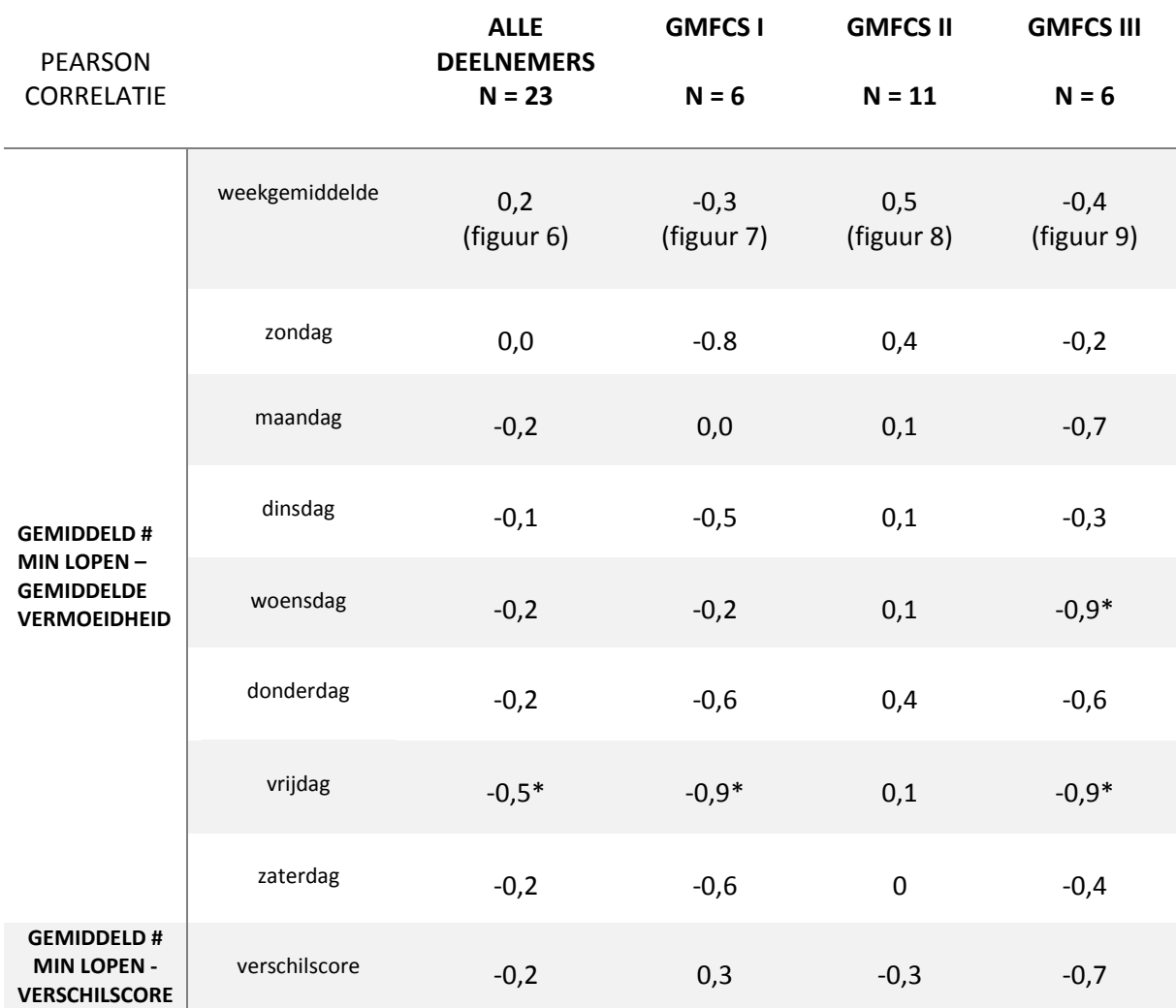

*Tabel 6 Pearson correlatie gemiddeld aantal minuten lopen – vermoeidheid.* 

Getallen gemarkeerd met een asterix \* geven een significante correlatie weer.

Uit de Pearsons correlatie (tabel 6) blijkt een zwak tot matig (positief en negatief) verband tussen de twee variabelen te zitten als er gekeken wordt naar weekgemiddeldes bij alle groepen (r<0,6).

In figuur 6 is een spreidingsdiagram te zien waarin de gemiddelde vermoeidheidsscore van de week wordt vergeleken met het weekgemiddelde van het aantal minuten lopen per dag per proefpersoon. Ieder puntje stelt een deelnemer voor. De kleur en vorm van het puntje geeft het GMFCS niveau van de deelnemer aan (zie de legenda van het figuur). Door de data is een regressielijn geplot om de richting van het verband visueel aan te duiden. De correlatie die hoort bij dit figuur is zichtbaar in tabel 6 (weekgemiddelde alle deelnemers, r=0,2). Figuur 7 t/m 9 geven van dezelfde variabelen een spreidingsdiagram, alleen is dit nu per GMFCS groep weergeven. Ook hier is een regressielijn door heen geplot.

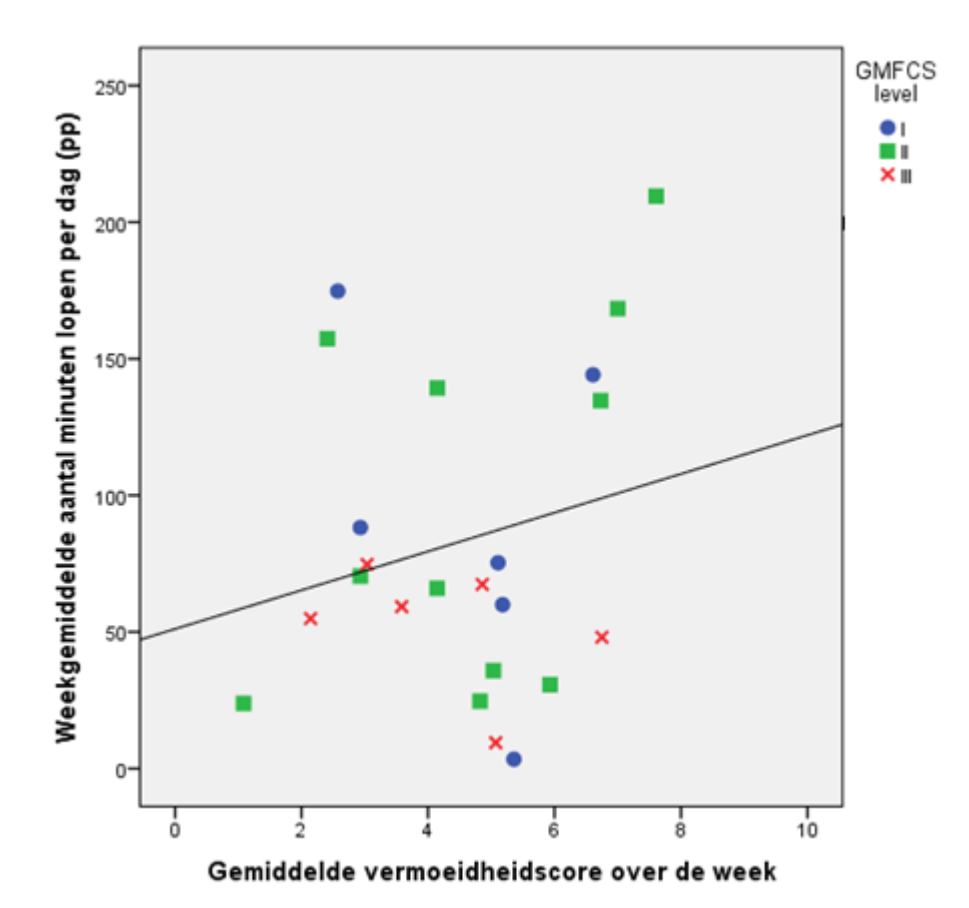

*Figuur 6 Scatterplot met regressielijn tussen gemiddelde vermoeidheidsscore en gemiddeld aantal minuten lopen bij alle groepen.*

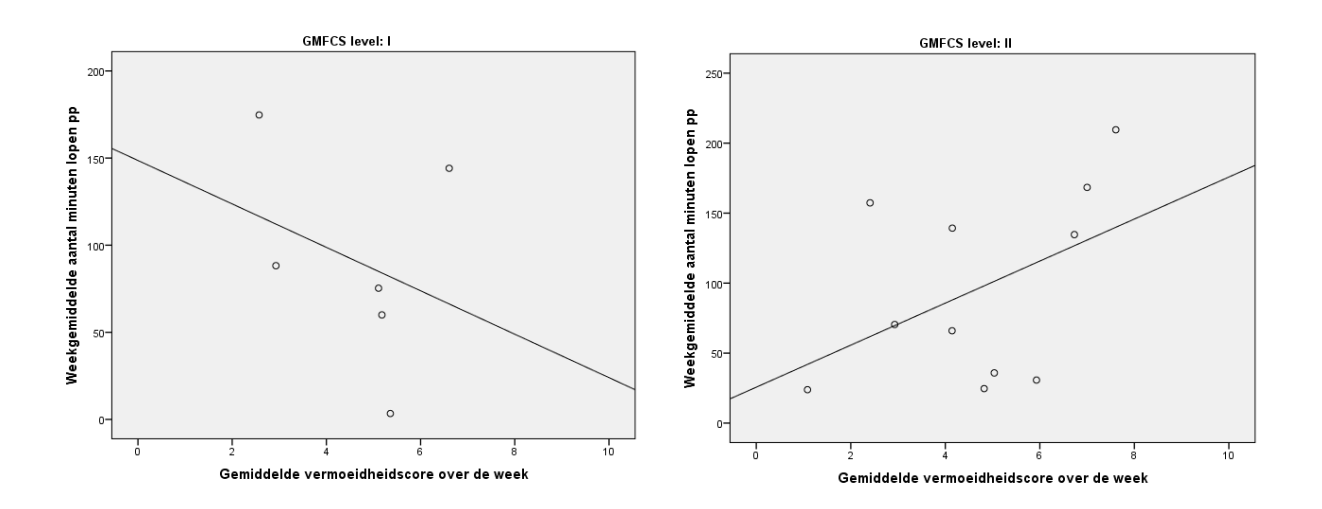

*Figuur 7 Scatterplot met regressielijn GMFCS I Figuur 8 Scatterplot met regressielijn GMFCS II*

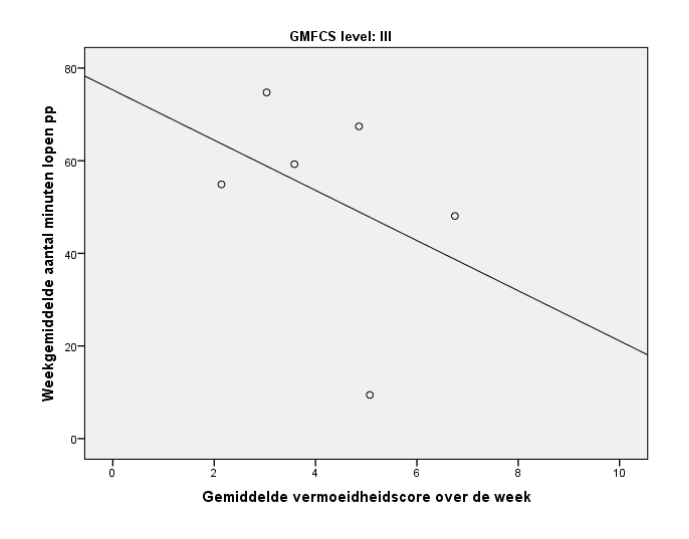

*Figuur 9 Scatterplot met regressielijn GMFCS III*

*Tabel 7 Pearson correlatie vermoeidheidsscore op 21:00 - gemiddeld aantal minuten lopen per dag*

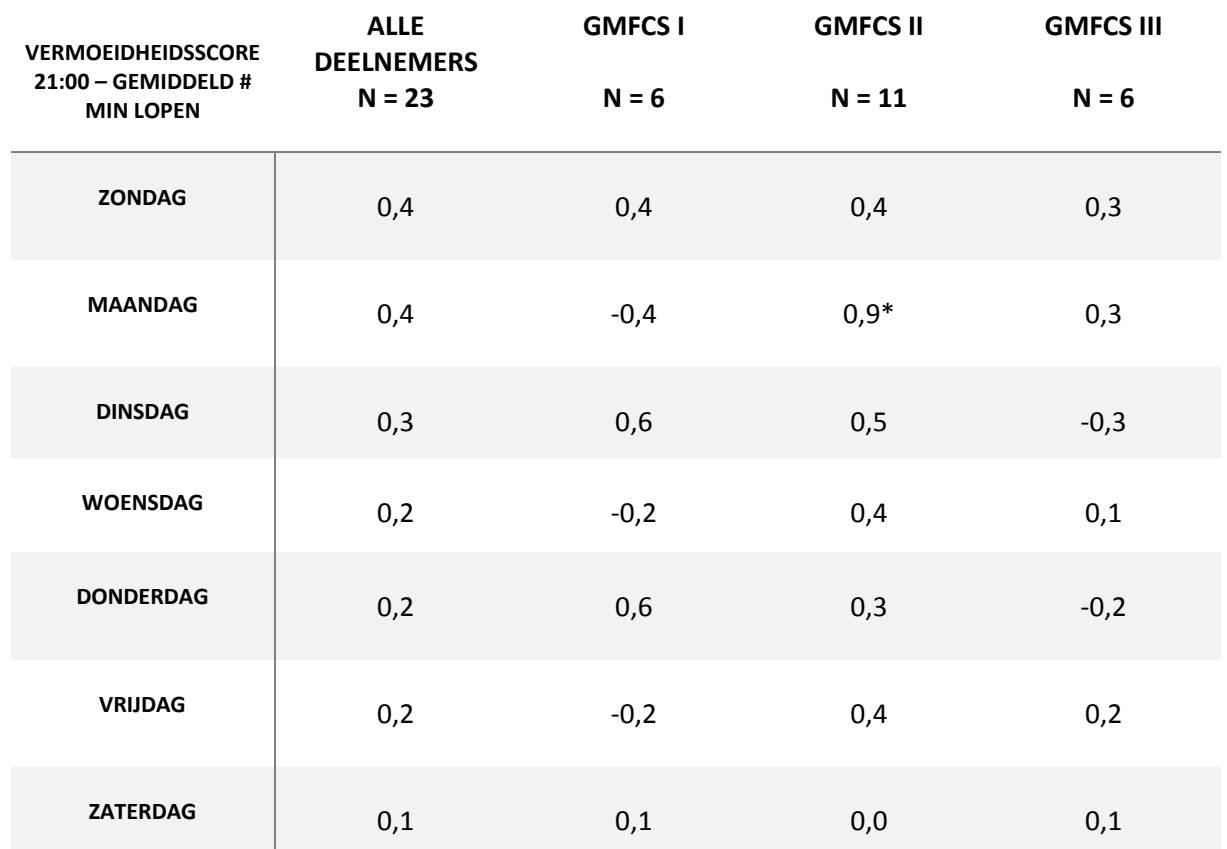

Getallen gemarkeerd met een asterix \* geven een significante correlatie weer.

## <span id="page-18-0"></span>4. Discussie

#### <span id="page-18-1"></span>4.1 Bespreken resultaten

Het doel van dit onderzoek is om de samenhang tussen loopactiviteit en vermoeidheid bij volwassenen met cerebrale parese te onderzoeken. Om dit te kunnen bepalen werd de correlatie bepaald tussen twee variabelen: Gemiddeld aantal minuten lopen per proefpersoon per week en gemiddelde vermoeidheidsscore per week. Er bleek een lage correlatie ( $r = 0.2$ ,  $p = 0.3$ ) uit te komen (zie tabel 6). Een correlatie van r > 0.6 wordt geëist (Ashby 1991) om te mogen spreken van een samenhang. Tussen de groepen is geen significant verschil (p > 0,05) gevonden als er wordt getoetst op het aantal minuten lopen (tabel 3). Omdat er tussen de groepen fysiek een groot verschil aanwezig is (GMFCS niveau, bijlage 1), is er voor gekozen om de gehele selectie met deelnemers op te delen per GMFCS groep. Als er dan wordt gekeken naar de correlatie tussen de het gemiddeld aantal minuten lopen en de vermoeidheidscores is deze hoger, echter zijn er nog geen sterke verbanden. Op GMFCS niveau II geeft de correlatie wel een middelmatig verband (p = 0.5). Vervolgens is er besloten om de situatie per dag te gaan bekijken. Het aantal minuten lopen per dag wordt gecorreleerd aan de gemiddelde vermoeidheidsscore van die dag per deelnemer. Wat dan opvalt, is dat het gemiddeld aantal minuten op vrijdag significant correleert tegen de gemiddelde vermoeidheidsscore van vrijdag. Dit geldt voor alle groepen bij elkaar en voor GMFCS I en GMFCS III. Voor beide groepen kwam er een zeer hoge significante negatieve correlatie uit (r=-0,9, p<0,05). Dit zou dus betekenen dat als er op de vrijdag (eind van de werkweek) meer gelopen wordt, de vermoeidheid minder hoog wordt. In de hypothese werd echter verwacht dat als er meer gelopen wordt, de vermoeidheid hoger moet worden. Deze bevinding is dus tegengesteld aan de hypothese. Als er wordt gekeken naar het verschil tussen de hoogste en de laagste score van een persoon per dag in relatie tot het aantal minuten lopen die dag is er ook geen significant verband gevonden. Ook tussen de GMFCS groepen is er geen significant verschil gevonden. De lage samenhang tussen loopactiviteit en vermoeidheid kan ook het resultaat zijn van dat bepaalde personen met CP zich fysiologisch adapteren naar CP en leren leven met de aandoening gedurende hun leven (Gaskin & Morris 2008).

Aangezien er alleen naar loopactiviteit gedurende de dag wordt gekeken is het nuttig om te kijken naar hoe vermoeid de deelnemer zich aan het eind van die dag voelt in plaats van het gemiddelde over de dag. Dit is gedaan in tabel 7. Hierin zijn de correlaties berekend tussen de vermoeidheidsscore per dag op 21:00 en het gemiddeld aantal minuten lopen per dag. Hieruit blijkt dat er meer positieve correlaties te vinden zijn dan als de gemiddelde vermoeidheidsscore van de dag gecorreleerd wordt (tabel 6). Dit zou dus betekenen dat als er meer gelopen wordt gedurende de dag, de deelnemer zich aan het eind van de dag meer vermoeid voelt. Echter zijn deze waardes wederom niet significant.

Uit tabel 4 blijkt dat deelnemers met GFMCS II gemiddeld meer vermoeid wakker worden (score op 9:00) dan andere groepen. Dit verschil is echter niet significant (p = 0,5). Onderzoek wijst ook uit dat de pijn die mensen met CP ervaren ook het slaapritme verstoord (Engel et al. 2006). Dit kan dus direct effect hebben op de ervaren vermoeidheid. In het gehele TACTIC-onderzoek moet er dus onderzocht worden naar hoe de groepen slapen ten opzichte van elkaar en of er dus een groep beter/slechter slaapt dan een andere groep.

Figuur 4 geeft een overzicht weer met daarin de gemiddelde vermoeidheidsscore per week per deelnemer en de gemiddelde loopactiviteit in minuten per deelnemer. Dit is wederom opgedeeld per groep. In dit figuur is te zien dat GMFCS niveau III afwijkt als deze wordt vergeleken met de andere groepen. Het gemiddeld aantal minuten lopen per week is lager, echter blijft de gemiddelde

vermoeidheidsscore ongeveer even hoog als de andere groepen. Dit kan verklaard worden doordat het bewegen voor de mensen in de groep van GMFCS III meer energie kost dan groepen I en II (Bolster et al. 2017). De patiënten bewegen minder maar verbruiken wel meer energie waardoor vermoeidheid ervaren wordt. Om hier meer inzicht in te krijgen is het belangrijk dat er gekeken wordt naar de het energieverbruik per deelnemer tijdens lopen en dit dan weer te relateren aan de vermoeidheidsklachten en de gelopen minuten. Deze data is beschikbaar voor het gehele TACTIConderzoek. Deelnemers in GMFCS niveau II lopen meer gedurende de week dan personen in niveau I, echter loopt de vermoeidheid niet veel hoger op. In theorie verbruiken zoals eerder vernoemd mensen in GMFCS II meer energie tijdens het lopen dan mensen die zich in GMFCS niveau I bevinden.

In figuur 5 is te zien dat de deelnemers op basis van het patroon van de vermoeidheidsscores gedurende de dag op te delen zijn in drie groepen. Een groep die in de score erg laag blijft de gehele dag. Een groep die laag begint maar gedurende de dag hogere scores aangeeft. En een groep die de gehele dag hoge scores aangeeft. Het blijkt dat deze groepen niet te koppelen zijn aan GMFCS groepen. De groep die constant hoge scores afgeeft komt dus niet overeen met mensen uit GMFCS groep III waar energiekosten het meest hoog zijn (Balemans et al. 2013). Ook de groep waarbij de vermoeidheid sterk toeneemt, valt niet te koppelen aan een hogere GMFCS groep. In tabel 5 is de correlatie berekend binnen de groepen waar de samenhang tussen het gemiddeld aantal minuten lopen per week en de gemiddelde vermoeidheidsscore per week als variabelen zijn gebruikt. Cluster 1 (de groep die laag blijft in vermoeidheidsscores) geeft een hoge correlatie (r=0,7). Hieruit blijkt dat als deze groep gemiddeld veel loopminuten maakt, ze zich ook meer vermoeid voelen. De data zijn echter niet significant.

#### <span id="page-19-0"></span>4.2 Beperkingen van het onderzoek

De groep deelnemers is klein om zekere uitspraken te doen. 23 personen is als totaal een redelijk sterk aantal, echter is het fysieke verschil in de deelnemers te groot om ze allemaal met elkaar te kunnen vergelijken. Als de personen worden opgesplitst in GMFCS groepen worden de aantallen ook kleiner. Zo blijven er voor GMFCS niveau I en III uiteindelijk maar zes deelnemers over. De data is dan erg gevoelig voor bijvoorbeeld één afwijkende deelnemer, dit kan mogelijke correlatie of significantie in de weg liggen. De invloed van zo een dergelijke deelnemer is minder groot als de populatie groter is. De correlatie bij GMFCS II ligt ook hoger dan bij de andere groepen. Wellicht komt dit door het dubbele aantal deelnemers in die groep. Bij een aantal deelnemers zijn de Activ8 metingen ook niet correct verlopen. De Activ8 is vroegtijdig afgedaan door de deelnemer of de Activ8 is vroegtijdig gestopt met meten omdat deze bijvoorbeeld niet volledig was opgeladen. Hierdoor was data van sommige deelnemers niet bruikbaar en is dus geëxcludeerd.

In dit onderzoek is alleen gekeken of het aantal loopminuten samenhangt met de vermoeidheid die volwassenen met CP ervaren. Vermoeidheid kan op erg veel manieren beïnvloed worden. Overige activiteiten zoals rennen en fietsen zijn door de Activ8 wel gemeten, maar ook sedentair gedrag. Dus deze data zijn beschikbaar. Wederom wordt hier in het vervolg door het TACTIC-onderzoek naar gekeken. Een correlatie onderzoek tussen deze activiteiten en de bijbehorende vermoeidheid is dan aan te raden. Uit de data-analyse zijn grafieken gebruikt om een overzicht te krijgen wat de deelnemer qua activiteit heeft gedaan die week. Hier staan alle gemeten activiteiten (dus ook fietsen en rennen) in. Als data van GMFCS groep I (figuur 10) wordt vergeleken met GMFCS III (figuur 11) blijkt dat hier toch een groot verschil in activiteit zit. GMFCS I onderneemt ook activiteiten zoals staan, fietsen en rennen gedurende de dagen terwijl de persoon uit GMFCS III voornamelijk zit en slaapt. Ook heeft de tijd dat iemand slaapt een grote invloed op vermoeidheid (Newman et al. 2006).

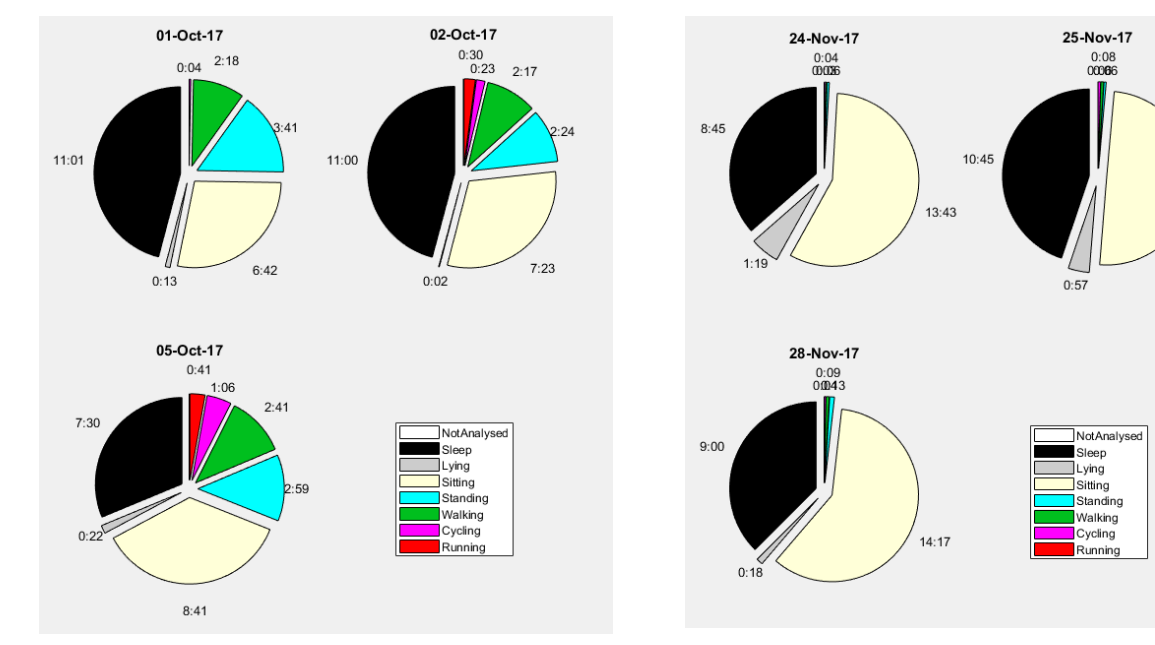

*Figuur 10 Activiteiten overzicht van 3 dagen GMFCS I Figuur 11 Activiteiten overzicht van 3 dagen GMFCS III*

 $11:58$ 

In dit onderzoek is gebruik gemaakt van een schaalmeting voor de vermoeidheid. Dit is de 'Real Time Fatigue'. Dit is een meting (zie paragraaf 2.1) die gebruikt wordt om informatie te verzamelen die de deelnemer op dat moment ervaart. Dit geeft een meer betrouwbaar resultaat dan dat deelnemers later zelf noteren hoe vermoeid ze waren (Heine et al. 2016). Echter blijft het nog steeds een schaalmeting die iedere deelnemer op zijn eigen manier interpreteert. Deelnemers kunnen zich even vermoeid voelen en bijvoorbeeld wel andere cijfers geven op de schaal van 1 tot en met 10.

De energiekosten voor een bepaalde beweging kunnen per individu erg variëren, ook binnen dezelfde GMFCS groep (Bolster et al. 2017). Zo is door de groep te splitsen in GMFCS groepen nog steeds niet zeker of de deelnemers vergelijkbaar zijn of niet. De GMFCS groepen hebben ook geen significant verschil op basis van vermoeidheid.

#### <span id="page-20-0"></span>4.3 Aanbevelingen vervolgonderzoek

Dit onderzoek vormt een begin van het onderzoek waar de TACTIC zich op focust. In dit onderzoek is voornamelijk gezocht naar hoe vermoeidheid zich gedraagt ten opzichte van loopactiviteit. De TACTIC zal zich focussen op het grotere geheel en zal meerdere variabelen onderzoeken. De bevindingen in dit onderzoek zullen gebruikt worden in de TACTIC en hier zal dan ook verder op ingegaan worden.

Zoals eerder aangegeven in paragraaf 4.2 is het belangrijk dat de groepsverdeling uit een groter aantal deelnemers bestaat. Een groepsgrootte van zes personen is klein. Verder is nuttig om te onderzoeken of de groepsverdeling aan te passen is naar bijvoorbeeld een verdeling op basis van energieverbruik voor bewegen of naar de groepsindeling op basis van het vermoeidheidspatroon gedurende de dag.

Ook is het interessant om verder onderzoek te doen naar de patronen die zijn gevonden in de vermoeidheidsscores. Misschien correleren deze groepen met overige activiteiten of blijkt slaap een grote invloed te hebben op de vermoeidheid.

# <span id="page-21-0"></span>5. Conclusie

In dit onderzoek is getracht antwoord te geven op de volgende vraag: "Wat is de samenhang tussen gemiddelde loopactiviteit en vermoeidheid bij volwassenen met Cerebrale Parese?".

Aangezien er lage correlatie is gevonden tussen het gemiddelde aantal minuten lopen per week en de gemiddelde vermoeidheidsscore per week en ook per groep, wordt er geconcludeerd dat er met dit aantal deelnemers geen samenhang zit tussen gemiddelde loopactiviteit en gemiddelde vermoeidheid. Ook als er dieper op de dagen wordt ingegaan door te kijken per dag of naar het einde van de dag zijn er geen significante sterke verbanden te vinden tussen de variabelen.

Met dit onderzoek is er een begin gemaakt naar de verklaring van de ervaren vermoeidheid van mensen met CP. In vervolg onderzoek zal er gekeken moeten worden naar andere variabelen zoals slaaptijd, intensievere activiteiten dan lopen zoals rennen en fietsen om de vermoeidheid bij volwassenen met CP te kunnen verklaren. Met het TACTIC-onderzoek, wat hier een vervolg op is, zal hier naar gekeken worden. Ook de energiekosten voor het lopen per individu kunnen ook binnen de GMFCS groep variëren. Aangezien er geen significant verschil tussen de groepen is gevonden als er wordt ingedeeld op GMFCS niveau is het ook interessant om te onderzoeken of er andere groepsindelingen voor de TACTIC gebruikt kunnen worden. Bijvoorbeeld door middel van het patroon in vermoeidheidsscores of energiekosten per beweging.

## <span id="page-22-0"></span>Literatuurlijst

- Ashby, D. 1991. "Practical Statistics for Medical Research. D. G. Altman, Chapman and Hall, London, 1991. No. of Pages: 611. Price: £32.00." *Statistics in Medicine* 10(10):1635–36.
- Balemans, A. C. J. et al. 2013. "Maximal Aerobic and Anaerobic Exercise Responses in Children with Cerebral Palsy." *Medicine & Science in Sports & Exercise* 45(3):561–68.
- Bolster, E. A. M., A. C. J. Balemans, M. Brehm, A. Buizer, & A. J. Dallmeijer. 2017. "Energy Cost during Walking in Association with Age and Body Height in Children and Young Adults with Cerebral Palsy." *Gait and Posture* 54:119–26.
- Brehm, M. A., A. C. J. Balemans, J. G. Becher, & A. J. Dallmeijer. 2014. "Reliability of a Progressive Maximal Cycle Ergometer Test to Assess Peak Oxygen Uptake in Children With Mild to Moderate Cerebral Palsy." *Physical Therapy* 94(1):121–28.
- Brehm, M., J. Becher, & J. Harlaar. 2007. "Reproducibility Evaluation of Gross and Net Walking Efficiency in Children with Cerebral Palsy." *Developmental Medicine and Child Neurology* 49(1):45–48.
- Dallmeijer, A. J. and M. Brehm. 2011. "Physical Strain of Comfortable Walking in Children with Mild Cerebral Palsy." *Disability and Rehabilitation* 33(15–16):1351–57.
- Engel, J. M., Tami J. Petrina, B. J. Dudgeon, & K. A. McKearnan. 2006. "Cerebral Palsy and Chronic Pain." *Physical & Occupational Therapy In Pediatrics*.
- Gaskin, C. J. and T. Morris. 2008. "Physical Activity, Health-Related Quality of Life, and Psychosocial Functioning of Adults with Cerebral Palsy." *Journal of Physical Activity & Health*.
- Heine, M. et al. 2016. "Real-Time Assessment of Fatigue in Patients With Multiple Sclerosis: How Does It Relate to Commonly Used Self-Report Fatigue Questionnaires?" *Archives of Physical Medicine and Rehabilitation*.
- Jahnsen, R., L. Villien, Johan K. Stanghelle, & I. Holm. 2003. "Fatigue in Adults with Cerebral Palsy in Norway Compared with the General Population." *Developmental Medicine and Child Neurology* 45(5):296–303.
- Katzmarzyk, P. T. & I. Min Lee. 2012. "Sedentary Behaviour and Life Expectancy in the USA: A Cause-Deleted Life Table Analysis." *BMJ Open* 2(4).
- Newman, C. J., M. O'Regan, & O. Hensey. 2006. "Sleep Disorders in Children with Cerebral Palsy." *Developmental Medicine and Child Neurology*.
- Nieuwenhuijsen, C., W. M. A. Van Der Slot, M. E. Roebroeck, H. J. Stam, & H. J. G. Van Den Berg-Emons. 2010. "Inactive Lifestyle in Adults with Bilateral Spastic Cerebral Palsy." Pp. 233–35 in *Assistive Technology Research Series*. Vol. 26.
- Nooijen, C. et al. 2014. "Health-Related Physical Fitness of Ambulator Yadole Scents and Young Adults with Spastic Cerebral Palsy." *Journal of Rehabilitation Medicine* 46(7):642–47.
- Palisano, R. et al. 2008. "Development and Reliability of a System to Classify Gross Motor Function in Children with Cerebral Palsy." *Developmental Medicine & Child Neurology* 39(4):214–23.
- Richards, C. L. & F. Malouin. 2013. "Cerebral Palsy: Definition, Assessment and Rehabilitation." *Handbook of Clinical Neurology* 111:183–95.
- Schaefer, G. Bradley. 2008. "Genetics Considerations in Cerebral Palsy." *Seminars in Pediatric Neurology* 15(1):21–26.
- Slaman, J. et al. 2013. "Physical Strain of Walking Relates to Activity Level in Adults with Cerebral Palsy." *Archives of Physical Medicine and Rehabilitation* 94(5):896–901.
- van der Slot, W. M. A. et al. 2012. "Chronic Pain, Fatigue, and Depressive Symptoms in Adults with Spastic Bilateral Cerebral Palsy." *Developmental Medicine and Child Neurology* 54(9):836–42.
- Verschuren, O. & Takken, T. 2010. "Aerobic Capacity in Children and Adolescents with Cerebral Palsy." *Research in Developmental Disabilities* 31(6):1352–57.
- Westbom, Lena, G. Hagglund, and E. Nordmark. 2007. "Cerebral Palsy in a Total Population of 4-11 Year Olds in Southern Sweden. Prevalence and Distribution According to Different CP Classification Systems." *BMC Pediatrics* 7.

## <span id="page-24-0"></span>Bijlage

<span id="page-24-1"></span>Bijlage 1: GMFCS classificatie

## GMFCS for children aged 6-12 years: **Descriptors and illustrations**

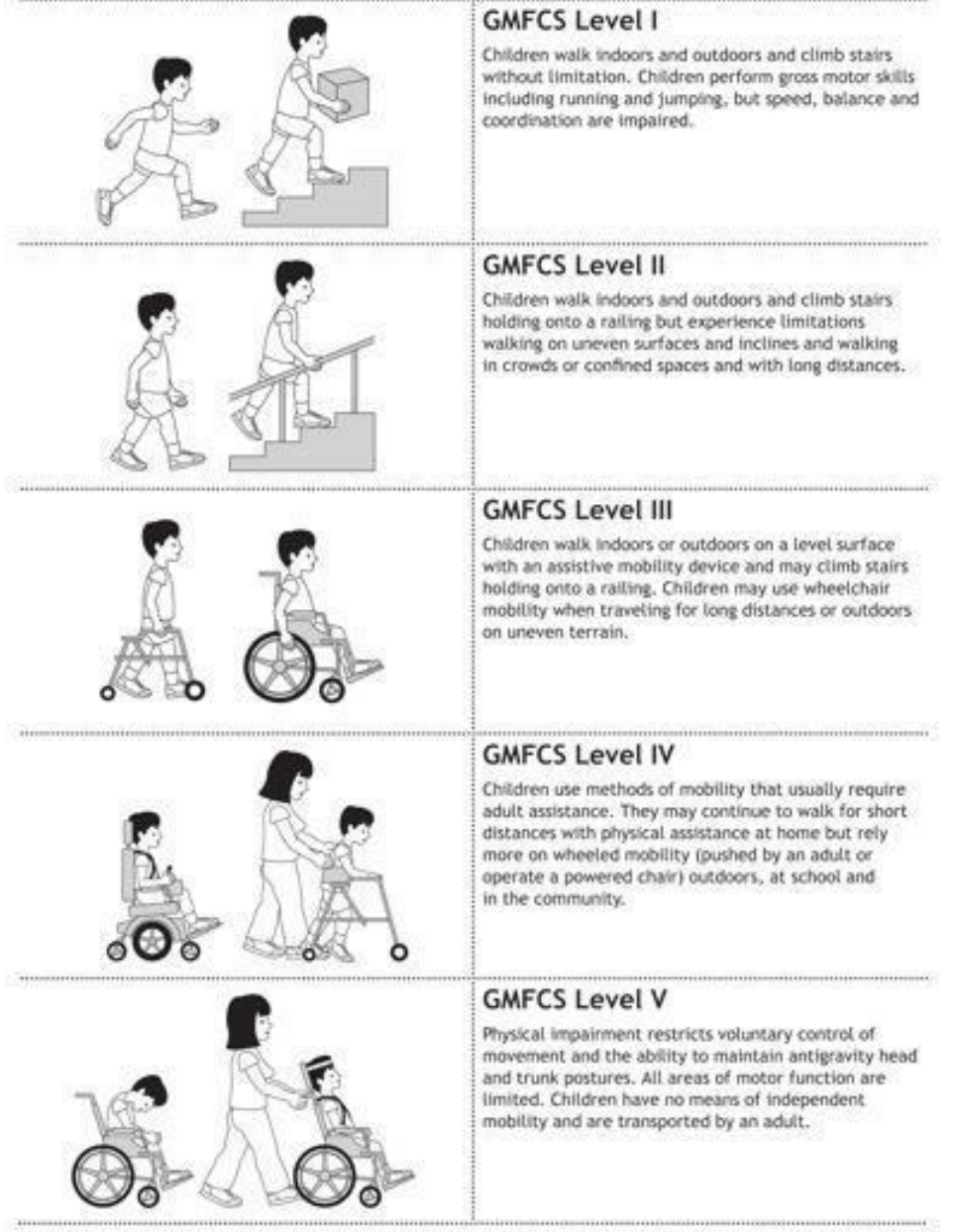

Bustration copyright C Kerr Graham, Bill Reld and Adrienne Harvey. The Royal Onlines's Hospital, Methourne: ERC: SPEEM

#### <span id="page-25-0"></span>Bijlage 2: CIS test vermoeidheid

#### **Checklist Individual Strength (CIS8r)**

#### Instructie:

Op de volgende pagina staan 8 uitspraken. Met behulp van deze uitspraken willen wij een indruk krijgen van hoe u zich de laatste twee weken heeft gevoeld. Er staat bijvoorbeeld de uitspraak:

#### Ik voel me ontspannen.

Wanneer u vindt dat het helemaal klopt dat u zich de laatste twee weken ontspannen heeft gevoeld, plaatst u een kruisje in het linker hokje; dus zo:

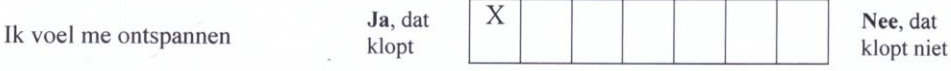

Wanneer u vindt dat het helemaal niet klopt dat u zich de laatste twee weken ontspannen heeft gevoeld plaatst u een kruisje in het rechterhokje, dus zo:

Ja.

Ik voel me ontspannen

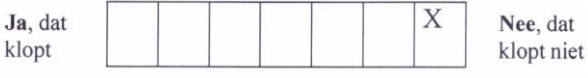

Wanneer u vindt dat het antwoord niet "ja, dat klopt", maar ook niet "nee, dat klopt niet" is, zet dan een kruisje in het hokje dat het meest overeenkomt met uw gevoel. Bijvoorbeeld als u zich wel wat ontspannen voelt, maar niet zo erg ontspannen, kunt u het kruisje in één van de hokjes zetten die in de buurt staan van de antwoordmogelijkheid "ja, dat klopt". Dus bijvoorbeeld als volgt:

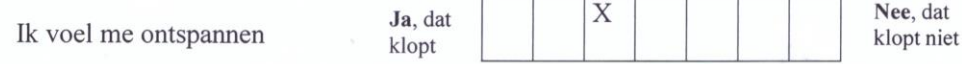

Sla geen uitspraak over en plaats telkens één kruisje bij iedere uitspraak.

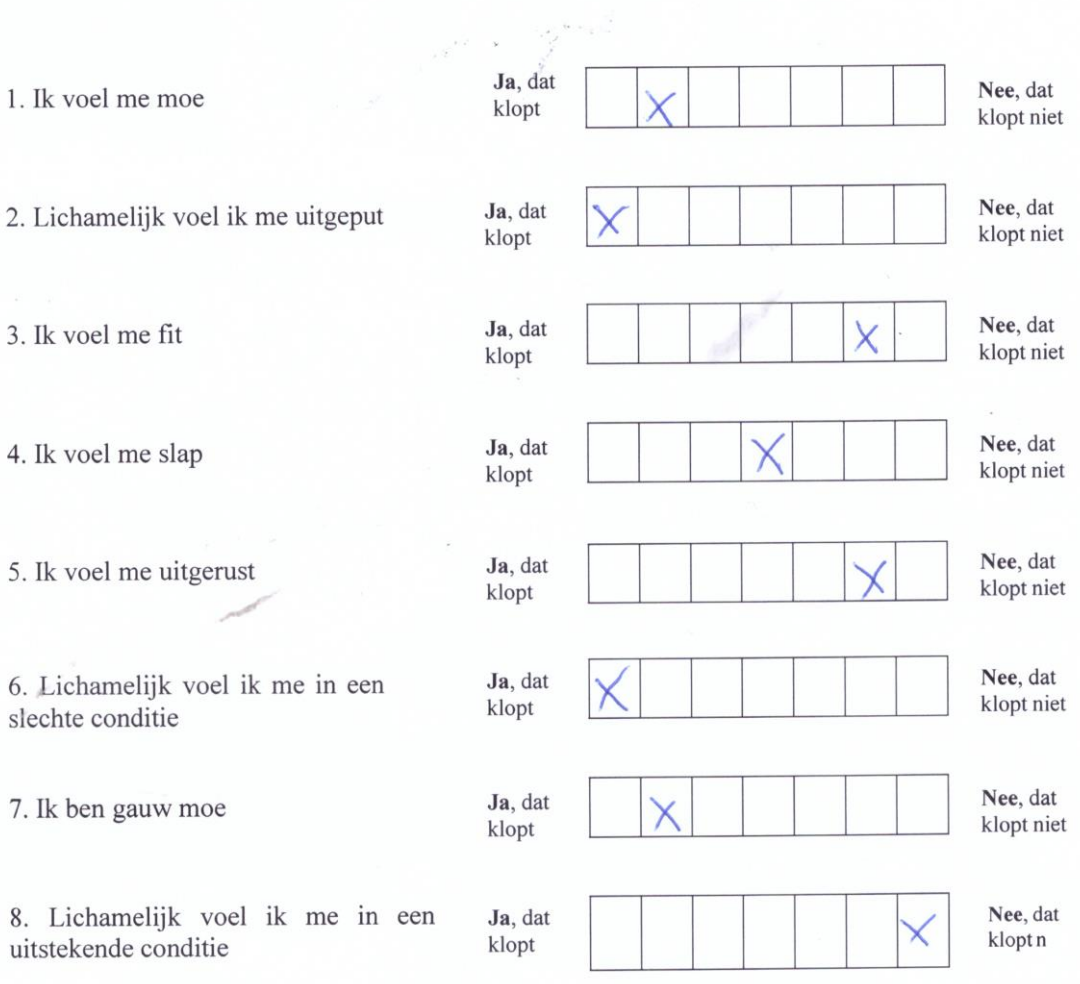

 $\sim$ 

```
Bijlage 3: MatLab script data verwerking
%% Active8 analysis progra
% Last revision: Lars van Loo May-18
clearvars, clc, close all force
scriptrun = 1; % run the script
GuiA8Analysis % calls the GUI
waitfor(GuiA8Analysis)
if scriptrun == 0 % GUI values are not correct
     return
end
sf device = 1.6; %1.6Hz
backupPatients = [];
% end
%%%%%%%%%%%%%%%%%%%%%%%%%%%%%%%%%%%%%%%%%
% Preallocating export variables
ExportVariables = [{'Date'}, {'TimeAwake'}, {'TimeAnalyzed'},...
 {'TimeLying'}, {'%TimeLying'}, {'TimeSitting'},...
 {'%TimeSitting'}, {'TimeStanding'}, {'%TimeStanding'},...
     {'TimeWalking'}, {'%TimeWalking'}, {'TimeCycling'},...
     {'%TimeCycling'}, {'TimeRunning'}, {'%TimeRunning'},...
{'TotalCountsPerMinute'},{'ActiveCountsPerMinute'},{'WalkingCountsPerMinute'},...
     {'ActiveBoutsDuration'},{'ActiveBouts%Duration'}, {'ActiveBoutsMeanDuration'}, 
{'ActiveBoutsNumber'}, ...
     {'ActiveCumulativeArea'}, {'ActiveBoutsFrag'}, {'ActiveBoutsCoV'}, ...
     {'ProlongedActiveBoutsDuration'},{'ProlongedActiveBouts%Duration'}, 
{'ProlongedActiveBoutsMeanDuration'}, {'ProlongedActiveBoutsNumber'}, ...
     {'SedentaryBoutsDuration'}, {'SedentaryBouts%Duration'}, 
{'SedentaryBoutsMeanDuration'}, {'SedentaryBoutsNumber'}, ...
     {'SedentaryCumulativeArea'}, {'SedentaryBoutsFrag'}, {'SedentaryBoutsCoV'}, ...
     {'ProlongedSedentaryBoutsDuration'}, {'ProlongedSedentaryBouts%Duration'}, 
{'ProlongedSedentaryBoutsMeanDuration'}, {'ProlongedSedentaryBoutsNumber'}, ...
     {'WalkingBoutsDuration'},{'WalkingBouts%Duration'}, 
{'WalkingBoutsMeanDuration'}, {'WalkingBoutsNumber'}, ...
 {'WalkingCumulativeArea'}, {'WalkingBoutsFrag'}, {'WalkingBoutsCoV'}, ...
     {'ProlongedWalkingBoutsDuration'},{'ProlongedWalkingBouts%Duration'}, 
{'ProlongedWalkingBoutsMeanDuration'}, {'ProlongedWalkingBoutsNumber'},...
 {'TimeActive'}, {'%TimeActive'}, {'RTFS_Mean'}, {'RTFS_DayDif'}, 
{'RTFS_Time1'}, {'RTFS_Time2'}, {'RTFS_Time3'}, {'RTFS_Time4'} ];
RTFS TimeMean =
[{'RTFS_Time1Mean'},{'RTFS_Time2Mean'},{'RTFS_Time3Mean'},{'RTFS_Time4Mean'}];
\overline{exportVariableHeads} =
[ExportVariables(2:55), RTFS_TimeMean, ExportVariables, ExportVariables...
     ,ExportVariables,ExportVariables,ExportVariables...
     ,ExportVariables,ExportVariables];
exportVariableHeads = ['Patient',exportVariableHeads];
%% Loading logbook excel file
disp('The programme has been launched....')
% [masterLogboekFile,workAddress] = uigetfile('*.xlsx', 'Open the logbook file');
% masterLogboekFile = [workAddress, masterLogboekFile];
cd(workAddress)
workFile = masterLogboekFile;
disp('The logbook file is being loaded')
[~,patientList] = xlsfinfo(masterLogboekFile);
[\sim]patientListSMS] = xlsfinfo(MasterLogboekFileF);
SMSfile = MasterLogboekFileF; 
%% Find correct patients out of logbookfiles
patTemp = strrep(patientList, ', ', '');
\begin{bmatrix} - & x \end{bmatrix} = intersect (patTemp, backupPatients);
patientList(x) = [];
if isempty(patientList)
```

```
%c1c disp('No more patients aside from the backup. The script is now terminated')
     return
end
patTempSMS = strrep(patientListSMS,'_','');
[\sim, x] = intersect (patTempSMS, backupPatients);
patientListSMS(x) = [];
if isempty(patientListSMS)
     %clc
     disp('No more patients aside from the backup. The script is now terminated')
     return
end
%tempPatientList = strcat(patientList,{'.csv'});
tempDir = struct2cell(dir ('*.csv'));
tempDir = tempDir(1,:);
[\sim, \text{tempDir}] = \text{intersect}(\text{tempPathList}, \text{tempDir});
patientList = patientList(tempDir);
\frac{1}{8} same for SMS list
tempPatientListSMS = strcat(patientListSMS,{'.csv'});
tempDirSMS = struct2cell(dir ('*.csv'));
tempDir SMS = tempDir SMS(1,:);[~, tempDirSMS] = intersect(tempPatientListSMS, tempDirSMS);
patientListSMS = patientListSMS(tempDirSMS);
28m = length (patientList);
clear tempPatientList tempDir patTemp x
% Load patients information from excel logbook file
for i = (1:1:m)sheet = char(patientList(1,i)) ;
     disp([sheet ' is loaded from the logbook'])
    logboekStruct(i) = newImp(workFile, sheet);end
clear masterLogboekFile m i sheet
resultsCompleteAllPatients = cell(length(patientList),199);
resultsCompleteAllPatients(:) = {nan};
%% Locate corresponding A8 file for each measurement
for currentPatientIndex = 1: length(patientList)
     tempPatientList = strcat(patientList,{'.csv'});
    dirFiles = struct2cell(dir ('*.csv'));
    dirFiles = dirFiles(1,:);dirFiles = intersect(tempPatientList, dirFiles);
     clear tempPatientList
    sheetName = char(dirFiles(1,currentPatientIndex));
     currentPatient = patientList{1, currentPatientIndex};
currentPatient = strrep(currentPatient,'-',' ');
currentPatient = strrep(currentPatient,'.',''); %current patient krijgt bv
naam: T0105
     clear dirFiles
     % Load A8 file
    disp(['The A8 file of patient ', currentPatient, ' is being loaded. Please
wait...'])
    [\sim, \sim, \text{ A8all}, \text{ A8Dates}] = \text{xlsread}(\text{sheetName}, 1, \text{''}, \text{''}),@convertSpreadsheetDates);
     clear sheetName
     % Prepare loaded A8 file for data extraction
     disp('Dates and times of the A8 file are being converted. Please wait...')
     format long
```

```
A8Data= [f datenum round off(cell2mat(A8Dates(3:end, 1)), 'second'),
cell2mat(A8all(3:end,2:end))];
     % Data converteren zodat bruikbare datum voorop staat
     % Start on row 3 (row 1 is header, 2 is incorrect first data row)
     % correct time because of 21 seconds delay between raw and CSV data Activ8
    time wh corr = [];
    for \overline{i}=1:size(A8Data, 1)
       time wh corr = [time wh corr; addtodate(A8Data(i,1),-30,'second')]; % 30
instead of 21 to avoid mismatch with logbook times
     end
    A8Data(:,1) = time_wh_corr;clear A8all A8Dates time wh corr
     % Determine epoch length
     epoch_raw = mean(sum(A8Data(:,2:7),2))/sf_device;
    epoch = round(epoch raw/5)*5; % in seconds
    %% Scale up to 60 second epoch
    multiplier = 60/epoch; if multiplier < 1 % epoch is larger than 60s
        A8Data(:,1) = f datenum round off(A8Data(:,1),'minute');
     else % epoch is smaller than 60s
         % Find first whole minute
         sec = str2num(datestr(A8Data(1:multiplier,1),'ss')); 
         if any(diff(sec)) % version 2 A8
            [\sim, i dx \mod m] = \min(\text{round}(sec/epoch) *epoch); else % version 1 A8
            [\sim, idx whole min] = min(minute(A8Data(1:multiplier,1)));
         end
         % Determine final length based on whole minutes
        A8Data temp = A8Data(idx whole min:end,:);
        dataLength = floor(size(\overline{A8Data}temp,1) / multiplier) * multiplier;
        A8Data temp = A8Data temp(1:datalength,:);
         % Scale data to 1 min epochs
        A8Data t = reshape(sum(reshape(A8Data temp, multiplier, [])), [],
size(A8Data temp, 2));
         % Scale time to 1 min epochs
        time s = f datenum round off(A8Data temp(1,1), 'minute'); % start time in
rounded minutes
       time e = f datenum round off(A8Data temp(end,1), 'minute'); % end time in
rounded minutes
        A8time = (time s:1/1440:time e)';
        A8time = A8time(1:size(A8Data t,1));
         % merge time and data
        A8Data = [A8time A8Data t(:,2:end)];
     end
    A8DateVectors = datevec(A8Data(:,1));
     clear A8Data_temp A8Data_t A8time
     % Exclude days from the logbook defined as not to analyse
     if
~isempty(find(~cellfun(@isnan,logboekStruct(currentPatientIndex).betrekkeninanalyse
1betrekken0nietbetrekken))); % variable is not empty
        index2analyse = \simcellfun(\theta(x) x==0,
logboekStruct(currentPatientIndex).betrekkeninanalyse1betrekken0nietbetrekken,
'UniformOutput', true); % find days with no value (nan) or not 0
         logboekStruct(currentPatientIndex) = structfun(@(x) x(index2analyse), 
logboekStruct(currentPatientIndex), 'UniformOutput', false); % keep days with no 
value (nan) or not 0
     end
     % Start and stop times per day
```

```
 logboekDayTimes = [];
     logboekAmountOfDays = 
length(logboekStruct(currentPatientIndex).datummetingddmmyyyy);
     for i = 1:logboekAmountOfDays
        logboekDayTimes(i,1:4:5) =logboekStruct(currentPatientIndex).tijdstipopgestaanhhmmss(i)+logboekStruct(current
PatientIndex).datummetingddmmyyyy(i);
        logboekDayTimes(i,2:4:6) =logboekStruct(currentPatientIndex).tijdstipnaarbedgegaanhhmmss(i)+logboekStruct(cur
rentPatientIndex).datumnaarbedgegaanddmmyyyy(i);
     end
     clear i
     % PLOT SMS DATA
     n = length(patientList);
    SMSdata = cell(n, 1);sums = zeros(n, 1);
     SMSdata{currentPatientIndex} = 
xlsread(SMSfile,patientList{currentPatientIndex});
    sums(currentPatientIndex) = sum(SMSdata{currentPatientIndex}(:));
     clear MasterLogboekFileF
     figure(1)
     set(gcf,'units','normalized','outerposition',[0 0 1 1],'Name', [ 'SMS score 
',currentPatient])
    subplot(2,4,1) bar(SMSdata{currentPatientIndex,1}(1:4,3),0.1);
     axis([0 5 0 10])
     title('Dag 1')
     xlabel('SMS tijdstippen')
     ylabel('SMS score')
     set(gca,'xticklabel', {'09:00','13:00','17:00','21:00'})
     subplot(2,4,2)
     bar(SMSdata{currentPatientIndex,1}(5:8,3),0.1);
     axis([0 5 0 10])
     set(gca,'xticklabel', {'09:00','13:00','17:00','21:00'})
     title('Dag 2')
         if logboekAmountOfDays > 2;
          if length(SMSdata{currentPatientIndex, 1}) > 9;
    subplot(2, 4, 3) bar(SMSdata{currentPatientIndex,1}(9:12,3),0.1);
     axis([0 5 0 10])
     title('Dag 3')
     set(gca,'xticklabel', {'09:00','13:00','17:00','21:00'})
           end
         end
     if logboekAmountOfDays > 3;
           if length(SMSdata{currentPatientIndex,1}) > 13;
    subplot(2, 4, 4) bar(SMSdata{currentPatientIndex,1}(13:16,3),0.1);
     axis([0 5 0 10])
     title('Dag 4')
     set(gca,'xticklabel', {'09:00','13:00','17:00','21:00'})
           end
     end
     if logboekAmountOfDays > 4;
          if length(SMSdata{currentPatientIndex, 1}) > 17;
    subplot(2, 4, 5) bar(SMSdata{currentPatientIndex,1}(17:20,3),0.1);
     axis([0 5 0 10])
     title('Dag 5')
     set(gca,'xticklabel', {'09:00','13:00','17:00','21:00'})
           end
     end
      if logboekAmountOfDays > 5;
          if length(SMSdata{currentPatientIndex, 1}) > 21;
     subplot(2,4,6)
```

```
 bar(SMSdata{currentPatientIndex,1}(21:24,3),0.1);
     axis([0 5 0 10])
      title('Dag 6')
     set(gca,'xticklabel', {'09:00','13:00','17:00','21:00'})
             end
       end
    if logboekAmountOfDays > 6;
         if length(SMSdata{currentPatientIndex,1}) > 25;
     subplot(2, 4, 7) bar(SMSdata{currentPatientIndex,1}(25:28,3),0.1);
     axis([0 5 0 10])
     title('Dag 7')
     set(gca,'xticklabel', {'09:00','13:00','17:00','21:00'})
         end
    end
     % Check if variable logboekDagTijden is filled correctly, if not fill
      % it with extra information from logbook
     if ~isnan(logboekStruct(currentPatientIndex).starttijdmeting(1))
          if isnan(logboekDayTimes(1,1))
              logboekDayTimes(1, 1:4:5) =logboekStruct(currentPatientIndex).starttijdmeting(1)+logboekStruct(currentPatientI
ndex).datummetingddmmyyyy(1);
               logboekStruct(currentPatientIndex).tijdstipopgestaanhhmmss(1) = 
logboekStruct(currentPatientIndex).starttijdmeting(1);
          elseif
logboekStruct(currentPatientIndex).starttijdmeting(1)+logboekStruct(currentPatientI
ndex).datummetingddmmyyyy(1) > 
logboekStruct(currentPatientIndex).tijdstipopgestaanhhmmss(1)+logboekStruct(current
PatientIndex).datummetingddmmyyyy(1)
              loqboekDayTimes(1, 1) =logboekStruct(currentPatientIndex).starttijdmeting(1)+logboekStruct(currentPatientI
ndex).datummetingddmmyyyy(1);
                logboekStruct(currentPatientIndex).tijdstipopgestaanhhmmss(1) =
logboekStruct(currentPatientIndex).starttijdmeting(1);
          end
     end
     if any(~isnan(logboekStruct(currentPatientIndex).stoptijdmeting(2:end))) % stop 
time can be placed from day 2
         k = \text{find}(\text{~} \text{~} \text{~} \text{rightarrow} \text{~} \text{~} \text{_{}} \text{to} \text{~} \text{rightarrow} \text{~} \text{_{}} \text{to} \text{_{}} \text{to} \text{_{}} \text{k = k+1; if isnan(logboekDayTimes(k,2))
              logboekDayTimes(k, 2:4:6) =logboekStruct(currentPatientIndex).stoptijdmeting(k)+logboekStruct(currentPatientIn
dex).datumnaarbedgegaanddmmyyyy(k);
               logboekStruct(currentPatientIndex).tijdstipnaarbedgegaanhhmmss(k) = 
logboekStruct(currentPatientIndex).stoptijdmeting(k);
          elseif
logboekStruct(currentPatientIndex).stoptijdmeting(k)+logboekStruct(currentPatientIn
dex).datummetingddmmyyyy(k) < 
logboekStruct(currentPatientIndex).tijdstipnaarbedgegaanhhmmss(k)+logboekStruct(cur
rentPatientIndex).datummetingddmmyyyy(k)
              logboekDayTimes(k, 2) =logboekStruct(currentPatientIndex).stoptijdmeting(k)+logboekStruct(currentPatientIn
dex).datumnaarbedgegaanddmmyyyy(k);
                % logboekStruct(currentPatientIndex).tijdstipnaarbedgegaanhhmmss(k) = 
logboekStruct(currentPatientIndex).stoptijdmeting(k);
          end
     end
     logboekDayTimes(:,3)=weekday(logboekDayTimes(:,1));
     logboekDayTimes(:, 4) =etime(datevec(logboekDayTimes(:,6)),datevec(logboekDayTimes(:,5)))./60; % Total 
time awake in minutes
    looboekDavTimes = looboekDavTimes(\sim anv(isnan(looboekDavTimes),2),:);
```
 %% Removing indices that exist before the first day of measuring (for plotting purposes)

```
 [~, firstMeasurementStartIndex] = 
ismember(datevec(logboekDayTimes(1,1)),A8DateVectors,'rows');
     if firstMeasurementStartIndex > 200
         firstMeasurementStartIndex = firstMeasurementStartIndex - 200;
     else
         firstMeasurementStartIndex = 1;
     end
     A8Data(1:firstMeasurementStartIndex(1,1)-1,:)=[]; 
A8DateVectors(1:firstMeasurementStartIndex(1,1)-1,:)=[];
     clear firstMeasurementStartIndex
     %%%%%%%%%%%%%%%%%%%%%%%%%%%%%%%%%%%%%%%%%%%
     % Excluding data in response to logbook exclusion information. Data that
     % is decided to be deleted will be changed to NaN
    epoch min = etime(datevec(A8Data(2,1)),datevec(A8Data(1,1)))/60;
    for i = 1:5fieldname = (['exclusie ',num2str(i),'starthhmmss']);
        fielddata = getfield(logobekStruct(currentPatternIndex),fieldname);fieldname2 = ([ 'exclusive ',num2str(i), 'eindhhmms'] );
        fielddata2 = getfield(logboekStruct(currentPatternIndex),fieldname2);for p = 1: length(logboekDayTimes(:, 1)) % nr of days
            startIndex = [];
             endIndex = [];
             % Starttime exclusion
             if cellfun(@isnan,fielddata(p)) %cellfun(@isempty,fielddata)
             elseif logboekDayTimes(p,1)-
logboekStruct(currentPatientIndex).datummetingddmmyyyy(p) <= fielddata{p,1} % 
exclusion starts after start of analysis
                field data{p,1} = fielddata{p,1} +logboekStruct(currentPatientIndex).datummetingddmmyyyy(p);
                 [~, startIndex] = 
ismember(datevec(fielddata{p,1}),A8DateVectors,'rows');
             elseif logboekDayTimes(p,1)-
logboekStruct(currentPatientIndex).datummetingddmmyyyy(p) > fielddata{p,1} %
exclusion starts after midnight
                fielddata{p, 1} = fielddata{p, 1} +
logboekStruct(currentPatientIndex).datumnaarbedgegaanddmmyyyy(p);
                [\sim, \text{startIndex}] =ismember(datevec(fielddata{p,1}),A8DateVectors,'rows');
             end
             % Eindtime exclusion
             if cellfun(@isnan,fielddata2(p)) %cellfun(@isempty,fielddata2)
            elseif logboekDayTimes(p, 1)-
logboekStruct(currentPatientIndex).datummetingddmmyyyy(p) <= fielddata2{p,1} % 
exclusion starts after start of analysis
                field data2{p,1} = field data2{p,1} +logboekStruct(currentPatientIndex).datummetingddmmyyyy(p);
                [\sim, \text{ endIndex}] =
ismember(datevec(fielddata2{p,1}),A8DateVectors,'rows');
             elseif logboekDayTimes(p,1)-
logboekStruct(currentPatientIndex).datummetingddmmyyyy(p) > fielddata2{p,1} % 
exclusion starts after midnight
                fielddata2{p,1} = fielddata2{p,1} +
logboekStruct(currentPatientIndex).datumnaarbedgegaanddmmyyyy(p);
                [\sim, endIndex] =
ismember(datevec(fielddata2{p,1}),A8DateVectors,'rows');
             end
             if ~isempty(startIndex) && ~isempty(endIndex)
                A8Data(startIndex:endIndex-(1/epoch min),:) = nan; % set data to
exclude to nan
                 % A8DateVectors(startIndex:endIndex,:) = nan;
             end
         end
     end
          A8Data = A8Data(\sim any(isanA8Data),2),:); A8DateVectors =A8DateVectors(~any(isnan(A8DateVectors),2),:);
     clear startIndex endIndex i p fielddata fielddata2 fieldname fieldname2
```

```
%c1c888888888888888888888888 % temp vars for plots
    \text{inzet} = \text{A8Data}; inzet2 = A8DateVectors;
     inzet3 = logboekDayTimes;
     %%%%%%%%%%%%%%%%%%%%%%%%%%%%%%%%%%%%%%%%%%%
     % Counting the amount of days below minimum weartime
     for i=1:length(logboekDayTimes(:,1))
        [~, startA8] = ismember(datevec(logboekDayTimes(i,1)), A8DateVectors, 'rows');
        [\sim,eindA8] = ismember(datevec(logboekDayTimes(i,2)),A8DateVectors,'rows');
        if startA8 == 0 \text{ } % wakeup time was excluded from the data
             temp = find(datenum(A8DateVectors)>logboekDayTimes(i,1) & 
datenum(A8DateVectors)<logboekDayTimes(i,2)); % find first wear time
            startA8 = temp(1); end
         if eindA8 == 0 % starttosleep time was excluded from the data
             temp = find(datenum(A8DateVectors)<logboekDayTimes(i,2) & 
datenum(A8DateVectors)>logboekDayTimes(i,1)); % find last wear time
            eindA8 = \text{temp}(\text{end});
         end
         Time2AnalNan = A8Data(startA8:eindA8,1); % times in first columns with nans
         Time2AnalNoNan = Time2AnalNan(~isnan(Time2AnalNan)); % same without nans
        Time2Anal = (length(Time2AnalNoNan)-1)*epoch min; % length of data to
analyse
        if Time2Anal < min weartime*60;
            Count(i,:)=\{\overline{\text{Time2Anal}}, i\};
            Count(all(cellfun('isempty',Count),2),:) = [];
         end
     end
     clear Time2Anal startA8 eindA8 i
     %% If the variable Count has a day that is measured below minimum
     % weartime, this day is removed from the Data
     if exist('Count')==1
        titel = cell(7,1);for i=1: length (Count (:, 2))
            titel{cell2mat(Count(i,2)), 1} = 'Day deleted';
         end
        logboekDayTimes(cell2mat(Count(:,2)),:) = nan;
         clear Count
     else
        titel = cell(7,1); end
    logboekDayTimes = logboekDayTimes(\text{any}(isnan(logboekDayTimes),2),:); logboekAmountOfDays = size(logboekDayTimes,1);
     % Calculating the amount of weekdays and weekend days for the weartime
     % validation.
     logboekAmountOfWeekenddays= sum((logboekDayTimes(:,3)== 1)+...
        \text{(logboekDayTimes(:,3) == 7)}; % 1 equals sunday etc.
     logboekAmountOfWeekdays= logboekAmountOfDays-logboekAmountOfWeekenddays;
     % A check is placed whether the amount of weekdays and weekend days satisfy
     % the preallocated variables for the weartimes validation
     if logboekAmountOfDays < min_days | ...
             (min weekenddays > 0 - \&& 1ogboekAmountOfWeekenddays <= min weekenddays)
| ...
             (min weekdays > 0 && logboekAmountOfWeekdays \leq min weekdays)
        h = warndlg('Measurement does not fulfill to the wear time criteria.
Continue to the next measurement.'):
         uiwait(h)
     else
        \approx 1c\cdot disp('All data has been processed. A visual data check will be displayed')
```

```
 %% Visual Data Check
          % To analyse whether the data was processed correctly, a visual
          % check is displayed of the A8Data physical activity. The graphs
         % should show datapoints of activity in between the times that the
          % person was awake (measuring).
          % Creating datetime variables for plotting
        A8DataTimesTemp= inzet(:,1);
          logboekDateVectorsTemp= (datetime(inzet3(:,1:2),'ConvertFrom','datenum'));
          % Calculating Total Physical Activity and Total Non Wear
         A8TotalPhysicalActivity= sum(inzet(:, 9:end), 2);
         A8TotalNonWeather= inzet(1,8); % Neatly arranging the figure and plots
         Datenumber = datenum (A8DateVectors(1,:));
          subPlotFormat = numSubplots(size(inzet3,1));
          figure(2)
          set(gcf,'units','normalized','outerposition',[0 0 1 1],'Name', [ 'Check 
counts data for ',currentPatient])
          % The for loop plots the data points during each day of
          % measuring. Data is taken from the variable
          % logboekDateVectorsTemp, A8DataTimesTemp and A8TotalPhysicalActivity
         try
              for i=1:size(inzet3,1)
                  subplot(subPlotFormat(1),subPlotFormat(2),i)
                  [\sim, r1] = ismember(datevec(logboekDateVectorsTemp(i,1)),inzet2,
'rows');
                   [~, r2] = ismember(datevec(logboekDateVectorsTemp(i,2)),inzet2, 
'rows');
                  if r1 == 0 % wakeup time was excluded from the data
                       temp = find(datenum(inzet2)>inzet3(i,1) & 
datenum(inzet2)<inzet3(i,2)); % find first wear time
                      r1 = temp(1); end
                  if r2 == 0 % starttosleep time was excluded from the data
                     temp = find(datanum(inzet2) \leq inzet3(i,2) &
datenum(inzet2)>inzet3(i,1)); % find last wear time
                      r2 = temp(end); R2 is dus laatste draagtijd
end and the control of the control of the control of the control of the control of the control of the control o
                 if i == 1% yyaxis left
plot(A8DataTimesTemp(1:r2+200),A8TotalPhysicalActivity(1:r2+200)); %DATA EERSTE 
DAG GEPLOT
                       datetick('x',15,'keepticks','keeplimits')
                       xlabel([datestr(inzet3(i,1),'dd-mmmm-yy')])
                       ylabel('Total counts leg')
                      vline(inzet3(i,1:2),'r);
                      if ~cellfun('isempty',titel(i,1))
                            title(['\color{red}',titel(i,1)])
end and the contract of the contract of the contract of the contract of the contract of the contract of the con
                   else
                      if length(A8DataTimesTemp(:,1)) >= r2+200 plot(A8DataTimesTemp(r1-
200:r2+200,1),A8TotalPhysicalActivity(r1-200:r2+200,1));
                       else
                           plot(A8DataTimesTemp(r1-
200:end,1),A8TotalPhysicalActivity(r1-200:end,1));
                       end
                      datetick('x',15,'keepticks','keeplimits')
```

```
 xlabel([datestr(inzet3(i,1),'dd-mmmm-yy')])
                      ylabel('Total counts leg')
                     vline(inzet3(i,1:2),'r');
                     if ~cellfun('isempty',titel(i,1))
                          title(['\color{red}',titel(i,1)])
                      end
                  end
                  clear r1 r2
             end
             clear i collecterBin A8DataTimesTemp logboekDateVectorsTemp ...
                  A8TotalPhysicalActivity A8TotalNonWear titel inzet inzet2 inzet3
         catch
            h = warndlg(\lceil'An error occured when handling the plots. This was caused
by a date or time mismatch in the logbook. Please refer to the logbook file to 
check dates and times of measurement: ',currentPatient]);
             uiwait(h)
             close gcf
             continue
         end
        %% Outcome values
        for testDay = 1:size(logboekDayTimes,1) % Find the start and end index in the A8DateVectors variable.
            currentPatientTemp = char(strcat({'pp'}, currentPatient));
            currentPatientTemp = strrep(currentPatientTemp,'','');
            if testDay == 1 resultsCompletePerPatient.(currentPatientTemp)=[];
             end
            [\sim, \text{startA8}] =ismember(datevec(logboekDayTimes(testDay,1)),A8DateVectors,'rows');
             \lceil \sim, eindA8] =
ismember(datevec(logboekDayTimes(testDay,2)),A8DateVectors,'rows');
            if startA8 == 0 \text{ } % wakeup time was excluded from the data
                  temp = find(datenum(A8DateVectors)>logboekDayTimes(testDay,1) & 
datenum(A8DateVectors)<logboekDayTimes(testDay,2)); % find first wear time
                 startA8 = temp(1); end
             if eindA8 == 0 % starttosleep time was excluded from the data
                  temp = find(datenum(A8DateVectors)<logboekDayTimes(testDay,2) & 
datenum(A8DateVectors)>logboekDayTimes(testDay,1)); % find last wear time
                 eindA8 = \text{temp(end)};
             end
             Temp.A8day = A8Data(startA8+1:eindA8, 1:end);
            A8timeVecDay bouts = A8DateVectors(startA8+1:eindA8, 1:end);
            epochLength = epoch min*60;
            clear startA8 eindA8
             % Add the total amount of seconds spent carrying out each activity 
during
             % every epoch
            for i = 1: size(Temp. A8day, 1)
                 Temp.A8day(i,14) = sum(Temp.A8day(i,2:7));
                 Temp.A8day(i,15) = (Temp.A8day(i,2)/Temp.A8day(i,14)) * epochLength;% lying/non-wear
                 Temp.A8day(i,16) = (Temp.A8day(i,3)/Temp.A8day(i,14))*epochLength;% s<sub>i</sub> t<sub>i</sub> n<sub>0</sub>Temp.A8day(i,17) = (Temp.A8day(i,4)/Temp.A8day(i,14))*epochLength;% standing
                 Temp.A8day(i,18) = (Temp.A8day(i,5)/Temp.A8day(i,14)) * epochLength;% walking
                 Temp.A8day(i,19) = (Temp.A8day(i, 6)/Temp.A8day(i, 14)) * epochLength;% cycling
                 Temp.A8day(i,20) = (Temp.A8day(i,7)/Temp.A8day(i,14)) * epochLength;% running
```

```
 end
             clear i
             % Calculating the total amount of minutes spent carrying out
             % each activity during the entire day
            Temp.A8day org = Temp.A8day;Temp.A8day_clean = Temp.A8day(~any(isnan(Temp.A8day),2),:); % indices
without nans
            Temp.minutes = size(Temp.A8day clean, 1) * (epochLength/60); % Total
amount of minutes analyzed
            Temp.A8day(isnan(Temp.A8day)) = 0; <br> % replace nan
with zero
            Temp.uitslagenA8(1,1) = logboekDayTimes(testDay,3); % day of the
week
            Temp.uitslagenA8(1,2) = logboekDayTimes(testDay,4); % Total time
awake in minutes
            Temp.uitslagenA8(1,3) = Temp.minutes; \frac{1}{2} \ \ \ \ \ \ \ \ Total amount
of minutes analyzed
            Temp.uitslagenA8(1,4) = sum(Temp.A8day(1:end,15))/60; % Total amount
of minutes lying
            Temp.uitslagenA8(1,6) = sum(Temp.A8day(1:end,16))/60; \frac{1}{6} Total amount
of minutes sitting
           Temp.uitslagenA8(1,8) = sum (Temp.A8day(1:end,17))/60; % Total amount
of minutes standing
            Temp.uitslagenA8(1,10) = sum(Temp.A8day(1:end,18))/60; % Total amount
of minutes walking
           Temp.uitslagenA8(1,12) = sum (Temp.A8day(1:end,19))/60; % Total amount
of minutes cycling
            Temp.uitslagenA8(1,14) = sum(Temp.A8day(1:end,20))/60; % Total amount
of minutes running
            Temp.uitslagenA8(1,52) = sum(Temp.uitslagenA8(1,10:2:14)); %Total
amount of active minuten (walking+cycling+running)
             clear t
             % Calculating the percentage of minutes spent carrying out each
             % activity during the entire day
            %Temp.uitslagenA8(1,3) = (Temp.minutes / (60 * 24)) * 100; % Percentage ofminutes during the day
            Temp.uitslagenA8(1,5) = (Temp.uitslagenA8(1,4)/Temp.minutes)*100; \frac{1}{6}Percentage lying
            Temp.uitslagenA8(1,7) = (Temp.uitslagenA8(1,6)/Temp.minutes)*100; \frac{1}{6}Percentage sitting
           Temp.uitslagenA8(1,9) = (Temo.uitslagenA8(1,8)/Temp.minutes)*100;Percentage standing
            Temp.uitslagenA8(1,11) = (Temp.uitslagenA8(1,10)/Temp.minutes)*100; \frac{1}{6}Percentage walking
            Temp.uitslagenA8(1,13) = (Temp.uitslagenA8(1,12)/Temp.minutes)*100; \frac{1}{6}Percentage cycling
            Temp.uitslagenA8(1,15) = (Temp.uitslagenA8(1,14)/Temp.minutes)*100; %
Percentage running
            Temp.uitslagenA8(1,53) = (Temp.uitslagenA8(1,52)/Temp.minutes)*100;
%Percentage active 
             % Calculate the amount of counts (overall, for being active,
             % and for walking)
            Temp.uitslagenA8(1,16) = sum(sum(Temp.A8day clean(:,8:13),2)) /
Temp.minutes; \frac{1}{2} TotalCountsPerMinute
            Temp.uitslagenA8(1,17) = sum(sum(Temp.A8day clean(:,11:13),2)) /
sum(Temp.uitslagenA8(1,10:2:14)); % ActiveCountsPerMinute
            Temp.uitslagenA8(1,18) = sum(sum(Temp.A8day clean(:,11),2)) /
Temp.uitslagenA8(1,10); % WalkingCountsPerMinute
             figure(3) % pie chart
            time notanalyzed = Temp.uitslagenA8(1,2) - Temp.uitslagenA8(1,3); %
time awake-time analyzed
            time asleep = 24*60 - Temp.uitslagenA8(1,2); % 24h-time awake
            if time asleep \leq 0 % >24h awake
```

```
time asleep = 0.000000001;
             end
            pie data = [time_notanalyzed time_asleep Temp.uitslagenA8(1,4:2:14)];
            pie^- data(pie data == 0) = 0.000000001;
            set(gcf,'units','normalized','outerposition',[0 0 1 1],'Name',
['Activity distribution for patient ',currentPatient]')
            if size(logboekDayTimes, 1) == subPlotFormat(1) *subPlotFormat(2)
                subPlotFromat(2) = subPlotFromat(2) + 1; end
            subplot(subPlotFormat(1), subPlotFormat(2), testDay)
             labels = 
{'NotAnalysed','Sleep','Lying','Sitting','Standing','Walking','Cycling','Running'};
            explode = ones(1, length(pie data));
            pie adjusted(pie data, explode)
             title([datestr(logboekDayTimes(testDay,1),'dd-mmm-yy')],'Position',[0 
1.5 0])
             map=[1 1 1;0 0 0;0.8 0.8 0.8;1 1 0.85;0 1 1;0 0.75 0.12;1 0 1;1 0 0];
             colormap(map)
             legend(labels,'Location',[0.82 0.28 0 0],'Orientation','vertical');
             figure(4) % distribution chart
             set(gcf,'units','normalized','outerposition',[0 0 1 1],'Name', 
['Activity chart for patient ',currentPatient]')
            subplot(subPlotFormat(1), subPlotFormat(2), testDay)
            b = bar(Temp.A8day clean(:,1), Temp.A8day clean(:,20:-1:15),'stacked','BarWidth', 1);
             myC= [1 0 0; 1 0 1; 0 0.75 0.12; 0 1 1; 1 1 0.85; 0.8 0.8 0.8];
            for k=1:6set(b(k),'facecolor',myC(k,:))
             end
             legend({'Running','Cycling','Walking','Standing','Sitting','Lying'}, 
'Location', [0.82 0.28 0 0], 'FontSize', 8);
            title([datestr(logboekDayTimes(testDay,1),'dd-mmm-yy')])
             axis tight
             datetick('x',15,'keepticks','keeplimits')
            % ax = gca;
            % ax.XLim = [Temp.A8day(1,1) Temp.A8day(end,1)];\frac{1}{6} ax. YLim = [0 60];
            t = \text{Temp.A8day org}(1,1): \text{minutes}(1): \text{Temp.A8day org}(end,1);t = datenum(t); t vec = datevec(t);
            t index = ~ismember(t vec, A8timeVecDay bouts, 'rows'); % find time not
analyzed
            t_notanalyzed = t(t index)';
            i\bar{f} ~isempty(t notanalyzed)
                d notanalyzed = ones(length(t notanalyzed),1) * 60;
                 hold on
bar(t_notanalyzed,d_notanalyzed,'BarWidth',
1,'LineStyle','none','FaceColor','w')
             end
            %% Creating a daily cumulative index. This index is a curve
             % that displays the cumulative activity time (y-axis in %)
             % against the cumulative awake time (x-axis in %)
            ActiveDuur = sum(sum(Temp.A8day(:,18:20),2)); % total duration of
walking, cycling, running and wheelchair driving normal and fast
            ActiveCumulative = cumsum(sum(Temp.A8day(:,18:20),2)); % create a
cumulative vector
             ActiveCumulativePercentage = ActiveCumulative./ActiveDuur; % express 
the vector as a % of the total duration
           ActiveCumulativePercentage = [0; ActiveCumulativePercentage]; % add 0
have points (0,0) and (1,1)SedentaryDuur = sum(sum(Temp.A8day(:,15:16),2)); \frac{1}{8} lying, sitting,
wheelchair non-move
            SedentaryCumulative = cumsum(sum(Temp.A8day(:,15:16),2)); SedentaryCumulativePercentage = SedentaryCumulative./SedentaryDuur;
            SedentaryCumulativePercentage = [0; SedentaryCumulativePercentage];
            WalkingDuur = sum(sum(Temp.A8day(:,18),2));
```

```
WalkingCumulative = cumsum(sum(Temp.A8day(:,18),2));
             WalkingCumulativePercentage = WalkingCumulative./WalkingDuur;
             WalkingCumulativePercentage = [0; WalkingCumulativePercentage];
            t = 0: size (Temp. A8day, 1);
            cumulativeTime = t'/size(Temp.A8day,1); % create cumulative time,
depending on the length of the output (awake time)
            maxArea = 1; % total square surface area
             if length(ActiveCumulativePercentage) == 1 % no active activities found
                 areaActiveDays = 0;
             else
                 areaActiveDays = 
trapz(cumulativeTime,ActiveCumulativePercentage)/maxArea*100;
             end
             if length(SedentaryCumulativePercentage) == 1
                 areaSedentaryDays = 0;
             else
                 areaSedentaryDays = 
trapz(cumulativeTime,SedentaryCumulativePercentage)/maxArea*100;
             end
             if length(WalkingCumulativePercentage) == 1
                 areaWalkingDays = 0;
             else
                 areaWalkingDays = 
trapz(cumulativeTime,WalkingCumulativePercentage)/maxArea*100;
             end
             % Plotting daily cumulative bout index
             figure(5)
             set(gcf,'units','normalized','outerposition',[0 0 1 1],'Name', 
['Cumulative activity index for patient ',currentPatient]')
            subplot(subPlotFormat(1), subPlotFormat(2), testDay)
             plot(cumulativeTime,ActiveCumulativePercentage)
             grid on, hold on
            plot(cumulativeTime, SedentaryCumulativePercentage, 'r')
             plot(cumulativeTime,WalkingCumulativePercentage,'Color', [0.5 0.7 0.2])
             xlabel('Cumulative awake time')
             ylabel('Cumulative activity time')
            title1 = [datestr(logboekDayTimes(testDay,1),'dd-mmmm-yy'),': area
under curve'];
title2 = [\sqrt{\text{fontsize}(9)' \cdot \text{bline}' - \text{cline}} = ',sprintf('%0.2f',areaActiveDays),'%, ' '\color{red}' 'sedentary = ',
sprintf('%0.2f',areaSedentaryDays),'%, ' '\color[rgb]{0.5 0.7 0.2}' 'walking = ',
sprintf('%0.2f',areaWalkingDays),'%'];
             title({title1;title2})
             hold off
             % Save calculated variables in an export temp
            Temp.uitslagenA8(23) = areaActiveDays;
             Temp.uitslagenA8(34) = areaSedentaryDays;
            Temp.uitslagenA8(45) = areaWalkingDays;
             clear ActiveCumulativePercentage SedentaryCumulativePercentage
WalkingCumulativePercentage cumulativeTime
             %% Bout analysis
             % Bout analysis will only take place when working with epochs
             % of 1 minute. Any patient that is measured with epochs above 1
             % minute will not get a bout analysis
            if epochLength == 60totalSamples= sum (Temp. A8day org(:,2:7),2);
                 %% ## Bout determinations ##
                 % Creating active, walking and sedentary A8 samples.
                 % An active A8 sample is any sample from walking, running and 
cycling.
```

```
 % A walking A8 sample are only samples from walking.
                 % A sedentary A8 sample is any sample from lying/nonwear and 
sitting.
                 clear activeA8Samples walkingA8Samples sedentaryA8Samples
                 activeA8Samples= sum(Temp.A8day_org(:,5:7),2);
                walkingA8Samples= Temp.A8day_org(:,5);
                sedentaryA8Samples= sum(Temp.A8day org(:,2:3),2);
                 % Create active, walking and sedentary moments.
                 % Active and walking moments are epochs where more than 80%
                 % is spent on active activities or only walking
                 % Sedentary moments are epochs where more than 90% is spent
                 % on lying/nonwear or sitting down.
                 clear activeMoment walkingMoment sedentaryMoment
                for i=1:length(Temp.A8day org(:,1))
                    activeMoment(i,:)=(activeA8Samples(i)/totalSamples(i))*100>=80;
walkingMoment(i,:)=(walkingA8Samples(i)/totalSamples(i))*100>=80;
sedentaryMoment(i,:)=(sedentaryA8Samples(i)/totalSamples(i))*100>=90;
                 end
     %Bereken gemiddelde SMS Score voor de gehele week en dag 
     Temp.varName = ['pp_', currentPatient, '_dag_', num2str(testDay)]; 
    for i days = 1: length(logboekDayTimes(:,3))
if Temp.varName == ['pp ', currentPatient, ' dag ', num2str(i days)]
j = (4*i\; days-3):(4*i\; days);\bar{k} = 4*i days-3;
                RTFS 9u\bar{d}ag = SMSdata{currentPattern}RTFS^{-1}13udag = SMSdata{currentPatientIndex, 1} (k+1, 3);
                RTFS<sup>-17udaq = SMSdata{currentPatientIndex, 1} (k+2, 3);</sup>
                RTFS<sup>-21udag = SMSdata{currentPatientIndex, 1} (k+3,3);</sup>
                RTFS Mean = mean(SMSdata{currentPatientIndex, 1}(j,3));
                RTFS DayDif = max(SMSdata{currentPatientIndex, 1}(j, 3))-
min(SMSdata{currentPatientIndex,1}(j,3));
Temp.uitslagenA8(:, 54:55) = [RTFS Mean, RTFS DayDif];
                Temp.uitslagenA8(:,56:59) = [RTFS]9udag, RTFS 13udag, RTFS 17udag,
RTFS 21udag];
             end
     end
     % Bereken gemiddelde per dag deel
    sum = 0;
    for p = 1:4: length (SMSdata{currentPatientIndex, 1} (:, 3))
    RTFS 9udagsum = [SMSdata{currentPatientIndex, 1}(p, 3)];
    sum = sum + RTFS 9udagsum;
     end
    RTFS 9umean = sum/length(logboekDayTimes(:,3));
    \sqrt{$Temp}.uitslagenA8(:,56) = [RTFS 9udaq];sum = 0:
    for p = 2:4: length (SMSdata{currentPatientIndex, 1} (:, 3))
    RTFS 13udagsum = [SMSdata{currentPatientIndex, 1}(p, 3)];
    sum = sum + RTFS 13udagsum;
     end
    RTFS 13umean = sum/length(logboekDayTimes(:,3));
    sum = 0;
    for p = 3:4: length (SMSdata{currentPatientIndex, 1} (:, 3))
    RTFS 17udagsum = [SMSdata{currentPatientIndex, 1}(p, 3)];
    sum = sum+RTFS 17udagsum;
     end
    RTFS 17umean = sum/length(logboekDayTimes(:,3));
```

```
s<sub>um</sub> = 0:
   for p = 4:4: length (SMSdata{currentPatientIndex, 1} (:, 3))
   RTFS 21udagsum = [SMSdata{currentPatientIndex, 1}(p, 3)];
   sum = sum+RTFS 21udagsum;
    end
   RTFS 21umean = sum/length(logboekDayTimes(:,3));
    resultsRTFS_TimeMean(1,1:4) = [RTFS_9umean, RTFS_13umean, RTFS_17umean, 
RTFS 21umean];
    clear sum
% if Temp.varName == ['pp ', currentPatient, ' dag ', 2]
% RTFS Mean = mean(SMSdata{currentPatientIndex, 1}(5:8,3));
% Temp.uitslagenA8(:,52) = [RTFS Mean]
% end 
% if Temp.varName == ['pp ', currentPatient, ' dag ', 3]
% RTFS Mean = mean(SMSdata{currentPatientIndex, 1}(9:12,3));
% Temp.uitslagenA8(:,52) = [RTFS_Mean]<br>% end
             % end 
% if Temp.varName == ['pp_', currentPatient, '_dag_', 4]
% RTFS Mean = mean(SMSdata{currentPatientIndex,1}(13:16,3));
% Temp.uitslagenA8(:,52) = [RTFS Mean]
% end
% if Temp.varName == ['pp_', currentPatient, '_dag_', 5]
% RTFS Mean = mean(SMSdata{currentPatientIndex, 1}(17:20,3));
% Temp.uitslagenA8(:,52) = [RTFS Mean]
% end
% if Temp.varName == ['pp_', currentPatient, '_dag_', 6]
% RTFS Mean = mean(SMSdata{currentPatientIndex,1}(21:24,3));
% Temp.uitslagenA8(:,52) = [RTFS Mean]% end
% if Temp.varName == ['pp_', currentPatient, '_dag_', 7]
% RTFS Mean = mean(SMSdata{currentPatientIndex, 1}(25:28,3));
% Temp.uitslagenA8(:,52) = [RTFS Mean]% end
                % Calculating prolonged walking bout outcomes
               if isnan(walkingProlongedBouts{:,4}) % no prolonged bouts found
                   ProlongedWalkBouts = walkingProlongedBouts;
                  ProlongedWalkBouts\{f, 4\} = 0;
                  WalkingDuurProlongedBouts= sum(ProlongedWalkBouts{:,4});
                  WalkingPercentageDuurProlongedBouts= 
round((WalkingDuurProlongedBouts/Temp.minutes)*100,2);% percentage Duur van walking 
bouts
                   WalkingMeanDuurProlongedWalkingBouts= 
mean(ProlongedWalkBouts{:,4});
                  WalkingAantalProlongedBouts = 0;
                  WalkingCumulativePercentageProlongedBouts = 
table2array(ProlongedWalkBouts(:,4))/WalkingDuurProlongedBouts*100;
                   WalkingCumulativePercentageProlongedBoutsArray = 
nan(length(walkingMoment),1);
                   ProlongedWalkBouts = [];
                else
                   WalkingDuurProlongedBouts= sum(ProlongedWalkBouts{:,4});
                  WalkingPercentageDuurProlongedBouts= 
round((WalkingDuurProlongedBouts/Temp.minutes)*100,2);% percentage Duur van walking 
bouts
                   WalkingMeanDuurProlongedWalkingBouts= 
mean(ProlongedWalkBouts{:,4});
                   WalkingAantalProlongedBouts= length(ProlongedWalkBouts{:,4});
               end
               % Save calculated variables in an export temp
               Temp.uitslagenA8(:,48:51)=[WalkingDuurProlongedBouts, 
WalkingPercentageDuurProlongedBouts, WalkingMeanDuurProlongedWalkingBouts, 
WalkingAantalProlongedBouts];
```
% Option to save the workspace for this day

```
 if SaveWorkspace == 1
                     save 
([currentPatient,'_',datestr(logboekDayTimes(testDay,1),'ddmmyy')])
                 end
             else
                Temp.uitslagenA8(:, 19:51) = nan;
             end % if epochLength == 60
             % Readyup data for export
            exportVariableA8Data.(Temp.varName)= Temp.uitslagenA8;
             disp(['Day ', num2str(testDay), ' of patient: ', currentPatient, ' has 
been analyzed'])
             % alle dagen in een array onder elkaar zetten
            collecterBin.A8(testDay,:) = Temp.uitslacenAB: % wordt uiteindelijkvoor export gebruikt
             % alle dagen van ieder proefpersoon naast elkaar zetten
             resultsCompletePerPatient.(currentPatientTemp) = 
[resultsCompletePerPatient.(currentPatientTemp),Temp.uitslagenA8];
         end % for testDay = 1:size(logboekDayTimes,1)
         clear testDay %Temp
         % Sorting from day 1 trough 7. Put the same week and weekend days
         % for al subjects under each other
        for i = 1:7rowidx = find(collecterBin.A8(:, 1) == i);
             if ~isempty(rowidx)
                sortedmat(i,:) = collecterBin.A8(rowidx,:);sortedmat(i,1) = logboekDayTimes(rowidx,1);
             else
                sortedmat(i,:) = nan(1,size(collecterBin.A8,2)); end
         end
         % Replace day number by real date
        sortedmat = num2cell(sortedmat);
        for i=1:7 if ~isnan(cell2mat(sortedmat(i,1)))
                sortedmat(i, 1) = {datestr(cell2mat(sortedmat(i, 1)), 'dd-mmmm-
yyyy')};
             end
         end
         % reshape to 1 row from day 1 to 7
         resultsRecentPatient = reshape(sortedmat',[1,7*size(sortedmat,2)]);
         % Preallocate some more export variables for easier exporting
        resultsPatientList = cell(size(patientList, 2), 1);
         resultsPatientList(:) = {nan};
         uitslagenVerzameldGemiddelde = 
num2cell(nanmean(collecterBin.A8(:,2:55),1));
         resultsPatientList(currentPatientIndex,1) = {currentPatient};
        xx =[uitslagenVerzameldGemiddelde, resultsRTFS_TimeMean(1), resultsRTFS_TimeMean(2), resul
tsRTFS TimeMean(3),resultsRTFS TimeMean(4),resultsRecentPatient];
         xx = [resultsPatientList(currentPatientIndex,1), xx];
         resultsCompleteAllPatients(currentPatientIndex,1:length(xx)) = xx;
        %% Option to save figures
         if SaveFigure == 1
            saveas(figure(1), ['SMS scores ', currentPatient], 'fig')
            saveas(figure(2), ['Check counts data for ', currentPatient], 'fig')
             saveas(figure(3),['Activity distribution pie for patient 
',currentPatient],'fig')
            saveas(figure(4), ['Activity chart for patient ', currentPatient], 'fig')
            saveas(figure(5), ['Cumulative activity index for patient
',currentPatient],'fig')
         end
```

```
 end %if logboekAmountOfDays is sufficient
     if ~isempty(findobj('type','figure'))
         choice = questdlg('Continue to next patient? This will close all figures of 
current patient', ...
             'Patient Patenting Pause', 'Continue and Close', ...
            'Let me inspect figures first', 'Terminate Script', ...
             'Let me inspect figures first');
         switch choice
             case 'Continue and Close'
                 %clc
                 close all
             case 'Terminate Script'
                 return
             case 'Let me inspect figures first'
                 disp('Press any key to continue with the next patient')
                 pause()
                -<br>close all
         end
     end
     close all
end %for currentPatient
%clear min days min weartime min weekdays min weekenddays
% Export to Excel file
export = [exportVariableHeads; resultsCompleteAllPatients];
append = datestr(now, 'yyyymmddTHHMMSS');
FileName = [append, '-A8analyse Export.xlsx'];
GO = ([workAddress, FileName]);
ArchiefStatus = xlswrite(GO,export);
if (ArchiefStatus == 1)
     disp('The export file has been saved in the current working directory');
else
     disp('Saving the export files has failed, the script has been terminated')
end
```
#### <span id="page-43-0"></span>Bijlage 4 Persoonlijke leerdoelen & Reflectie

- Doelgericht schrijven:

In de afgelopen twee stages (zo ook met dit voorstel) heb ik erg veel moeite gehad met het schrijven van beknopte en doelgerichte stukken tekst.

Reflectie: Ook tijdens deze stage heb ik wat momenten gehad waarmee ik moeite had om stukken te schrijven. Dit werd ook opgemerkt door de docenten. Iedere keer als ik een stuk had geschreven heb ik deze laten lezen door begeleider, docent of een bekende. Door de feedback hierop heb ik inzicht gekregen dat bijvoorbeeld een stuk tekst niet lekker liep. Dus door veel feedback en dit op de juiste manier te verwerken ben ik zelfbewuster geworden van mijn schrijfstijl en hoe ik hierop moet anticiperen.

Technische vaardigheden in MatLab:

Ik heb flink stappen gemaakt met MatLab tijdens mijn minor, echter zit ik nog niet op het niveau waar ik wil zitten. Door nadrukkelijk bezig te zijn met MatLab tijdens deze afstudeeropdracht denk ik dat ik net dat laatste stapje kan maken om dit niveau te bereiken. Reflectie: Tijdens het begin van deze stage kreeg ik een gigantische MatLab code voorgeschoteld die ik helemaal moest begrijpen. Dit heeft mij enorm veel tijd en moeite gekost omdat er in deze code enorm veel loopjes en handigheidjes gebruikt werden die ik nog nooit had gezien. Hierdoor werd ik geforceerd om dit allemaal op te zoeken en te begrijpen. Ik moest namelijk in deze code mijn eigen aanpassingen maken zodat ik mijn data erin kon gebruiken. Het verder gaan met een code die door iemand anders is geschreven is erg lastig, omdat zijn manier van denken hier in zit verwoven. Door veel te communiceren met deze persoon is het me gelukt om mijn eigen data met deze code te kunnen verwerken.

- Zelfstandigheid:

Aangezien ik mijn afstudeeropdracht in mijn eentje uitvoer heb ik alle touwtjes in handen. In mijn vorige stage had ik hier moeite mee en kwam ik daardoor minder vlot van start. Ik had hulp nodig in het begin welke ik niet kreeg. Hoewel ik goede begeleiding heb vanuit het VUmc ga ik dus werken aan deze zelfstandigheid. Ik ga mijn planning strak aanhouden. Hierdoor haal ik alle deeltaken op tijd en behoud ik overzicht.

Reflectie: Op een gegeven moment dreigde ik achter te gaan lopen op mijn planning afgelopen periode. Door veel te overleggen met mijn begeleiders en de planning realistisch te updaten heb ik toch op tijd mijn doelen kunnen behalen. Door deze planning aan te houden hoefde ik weinig last-minute te doen. De zelfstandigheid tijdens deze afstudeeropdracht was wederom belangrijk. In het begin wist ik niet waar ik moest beginnen, maar door met Caroline en Astrid concrete doelen af te spreken zag ik het weer helder en kon ik door. Door deze doelen heb ik geleerd dat het beter is iets kleins heel goed uit te zoeken dan dat je naar heel veel dingen gaat kijken maar dit maar half aanpakt.

#### <span id="page-44-0"></span>Bijlage 5 Projectplan

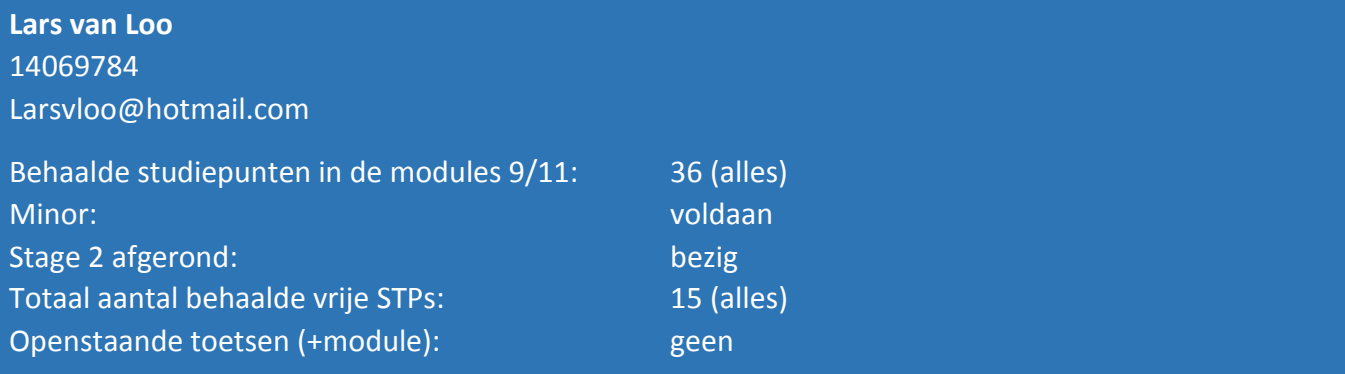

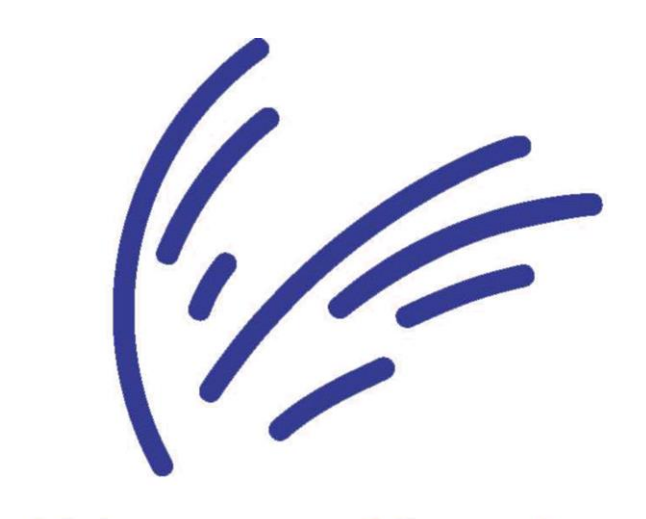

# **VU medisch centrum**

Werkveld: Wetenschappelijk onderzoek Beroepsrol: Onderzoeker

Extern Project: J Opdrachtgever: VUmc Contactpersoon: Astrid Balemans Datum: 20-02-2018

E-mail: A.balemans@vumc.nl

## Inleiding

Cerebrale parese (CP) is een ongeneeslijke hersenaandoening. Bij meer dan 75% van de gevallen komt spastische CP voor (Schaefer, 2008). Bij deze vorm van CP zijn de hersenen niet in staat om de spieren in de juiste samenwerking aan te sturen en hebben de patiënten dus voornamelijk moeite met bewegen en last van spierstijfheid (Richards & Malouin, 2013). De stoornis ontstaat in de vroege kinderjaren, voornamelijk vlak na of tijdens de geboorte.

Ook kan het niveau van de aandoening sterk variëren. Zo kan een kind in zijn dagelijks leven weinig tot geen last hebben van de aandoening en anderen ondervinden erg veel problemen.

Doordat mensen met CP moeite hebben met bewegen, hebben ze een inactieve levensstijl in vergelijking met mensen zonder aandoening. Dit samen met de ervaring van vermoeidheid leidt tot een lage activiteit van dagelijkse bezigheden. Dit verhoogt de kans op het ontwikkelen van metabolische en cardiovasculaire aandoeningen (Nieuwenhuijsen , Van der Slot, Roebroeck, Stam, & Berg-Emons, 2009).

Een verklaring van de lage activiteit in dagelijkse bezigheden en de ervaring van vermoeidheid kan zijn dat de energiekosten van een activiteit een stuk hoger liggen dan vergeleken met een gezond persoon. Oftewel, een activiteit wordt uitgevoerd op een hoger percentage van het maximale aerobe vermogen (uitgedrukt in percentage van de VO2max) (Balemans, et al., 2015).

Voor mensen met CP is lopen een belangrijk onderdeel in hun dagelijkse activiteiten (Slaman, et al., 2013). Echter kost het lopen voor deze mensen een stuk meer energie dan bij mensen zonder CP. Dit komt voornamelijk door de verzwakte spieractivatie welke een inefficiënt looppatroon veroorzaakt. Het energieverbruik tijdens het lopen kan tot vier maal hoger oplopen dan bij mensen zonder CP (Brehm, Becher, & Harlaar, Reproducibility evaluation of gross and net walking efficiency in children with cerebral palsy, 2007).

Ook een lagere maximale aerobe capaciteit zorgt er voor dat een persoon met CP sneller op zijn maximum zit (weinig reserve) (Verschuren & Takken, 2010). Uit eerder onderzoek is gebleken dat als het lopen meer energie kost, het dan ook minder gedaan wordt en dus leidt tot sedentair gedrag (Slaman, et al., 2013).

- Sedentair (zittend) gedrag is op lange termijn niet goed voor de gezondheid van een mens (Katzmarzyk & Lee, 2012). Bij een sedentaire levensstijl gaat de fysieke gesteldheid van het lichaam achteruit (hogere BMI) en het verhoogt de bloeddruk. Ook de kans op chronische aandoeningen zoals diabetes, astma en andere cardiovaAshby, Deborah. 1991. "Practical Statistics for Medical Research. Douglas G. Altman, Chapman and Hall, London, 1991. No. of Pages: 611. Price: £32.00." *Statistics in Medicine* 10(10):1635–36.
- BALEMANS, ASTRID C. J. et al. 2013. "Maximal Aerobic and Anaerobic Exercise Responses in Children with Cerebral Palsy." *Medicine & Science in Sports & Exercise* 45(3):561–68.
- Bolster, Eline A. M., Astrid C. J. Balemans, Merel Anne Brehm, Annemieke Buizer, and Annet J. Dallmeijer. 2017. "Energy Cost during Walking in Association with Age and Body Height in Children and Young Adults with Cerebral Palsy." *Gait and Posture* 54:119–26.
- Brehm, M. A., A. C. J. Balemans, J. G. Becher, and A. J. Dallmeijer. 2014. "Reliability of a Progressive Maximal Cycle Ergometer Test to Assess Peak Oxygen Uptake in Children With Mild to Moderate Cerebral Palsy." *Physical Therapy* 94(1):121–28.

Brehm, Merel Anne, Jules Becher, and Jaap Harlaar. 2007. "Reproducibility Evaluation of Gross and

Net Walking Efficiency in Children with Cerebral Palsy." *Developmental Medicine and Child Neurology* 49(1):45–48.

- Dallmeijer, Annet J. and Merel Anne Brehm. 2011. "Physical Strain of Comfortable Walking in Children with Mild Cerebral Palsy." *Disability and Rehabilitation* 33(15–16):1351–57.
- Engel, Joyce M., Tami J. Petrina, Brian J. Dudgeon, and Kimberly A. McKearnan. 2006. "Cerebral Palsy and Chronic Pain." *Physical & Occupational Therapy In Pediatrics*.
- Gaskin, C. J. and T. Morris. 2008. "Physical Activity, Health-Related Quality of Life, and Psychosocial Functioning of Adults with Cerebral Palsy." *Journal of Physical Activity & Health*.
- Heine, Martin et al. 2016. "Real-Time Assessment of Fatigue in Patients With Multiple Sclerosis: How Does It Relate to Commonly Used Self-Report Fatigue Questionnaires?" *Archives of Physical Medicine and Rehabilitation*.
- Jahnsen, Reidun, Lisbeth Villien, Johan K. Stanghelle, and Inger Holm. 2003. "Fatigue in Adults with Cerebral Palsy in Norway Compared with the General Population." *Developmental Medicine and Child Neurology* 45(5):296–303.
- Katzmarzyk, Peter T. and I. Min Lee. 2012. "Sedentary Behaviour and Life Expectancy in the USA: A Cause-Deleted Life Table Analysis." *BMJ Open* 2(4).
- Newman, Christopher J., Myra O'Regan, and Owen Hensey. 2006. "Sleep Disorders in Children with Cerebral Palsy." *Developmental Medicine and Child Neurology*.
- Nieuwenhuijsen, C., W. M. A. Van Der Slot, M. E. Roebroeck, H. J. Stam, and H. J. G. Van Den Berg-Emons. 2010. "Inactive Lifestyle in Adults with Bilateral Spastic Cerebral Palsy." Pp. 233–35 in *Assistive Technology Research Series*. Vol. 26.
- Nooijen, Carla et al. 2014. "Health-Related Physical Fitness of Ambulator Yadole Scents and Young Adults with Spastic Cerebral Palsy." *Journal of Rehabilitation Medicine* 46(7):642–47.
- Palisano, Robert et al. 2008. "Development and Reliability of a System to Classify Gross Motor Function in Children with Cerebral Palsy." *Developmental Medicine & Child Neurology* 39(4):214–23.
- Richards, Carol L. and Francine Malouin. 2013. "Cerebral Palsy: Definition, Assessment and Rehabilitation." *Handbook of Clinical Neurology* 111:183–95.
- Schaefer, G. Bradley. 2008. "Genetics Considerations in Cerebral Palsy." *Seminars in Pediatric Neurology* 15(1):21–26.
- Slaman, Jorrit et al. 2013. "Physical Strain of Walking Relates to Activity Level in Adults with Cerebral Palsy." *Archives of Physical Medicine and Rehabilitation* 94(5):896–901.
- van der Slot, Wilma M. A. et al. 2012. "Chronic Pain, Fatigue, and Depressive Symptoms in Adults with Spastic Bilateral Cerebral Palsy." *Developmental Medicine and Child Neurology* 54(9):836– 42.
- Verschuren, Olaf and Tim Takken. 2010. "Aerobic Capacity in Children and Adolescents with Cerebral Palsy." *Research in Developmental Disabilities* 31(6):1352–57.
- Westbom, Lena, Gunnar Hagglund, and Eva Nordmark. 2007. "Cerebral Palsy in a Total Population of 4-11 Year Olds in Southern Sweden. Prevalence and Distribution According to Different CP Classification Systems." *BMC Pediatrics* 7.

sculaire aandoeningen is bij deze groep verhoogd. Het is dus belangrijk om ook te kijken naar de gezondheid op lange termijn bij mensen met CP. De basis voor een meer gezonde levensstijl voor deze mensen ligt dus in een goede balans vinden tussen verantwoorde trainingsintensiteit (om de aerobe capaciteit te verhogen) en de juiste periodes om te herstellen (Nooijen, et al., 2014). Aangezien de energiekosten voor een persoon met CP voor een bepaalde activiteit sterk kan variëren moet er op individueel niveau worden gekeken naar de aerobe capaciteit, energiekosten bij lopen en naar de intensiteit van activiteiten die worden uitgevoerd (Brehm, Balemans, Becher, & Dallmeijer, 2014).

Echter is er nog geen onderzoek dat heeft aangetoond dat de vermoeidheid die mensen met CP ervaren direct veroorzaakt wordt door het uitvoeren van activiteiten.

Het hogere energieverbruik bij het uitvoeren van een activiteit (zoals bijvoorbeeld lopen) kan de vermoeidheidsklachten verklaren. Ook de aerobe capaciteit kan hierin een rol spelen. Als de maximale aerobe capaciteit is verminderd, moet er actief getraind worden om de aerobe capaciteit weer te verbeteren en hierdoor deze beperking te reduceren. Met informatie over de invloed van het hogere energieverbruik en de aerobe capaciteit, kan er advies worden gegeven over activiteiten die voldoen aan de persoonlijke mogelijkheden (bijvoorbeeld een workout schema op de juiste intensiteit).

Ook de hoeveelheid activiteit op een dag en de verdeling hiervan over de dag kan van invloed zijn op de vermoeidheidsklachten.

Er is een onderzoek gaande vanuit het VUmc, De Hoogstraat Revalidatie en het Erasmus MC waarin het volgende bepaald wordt: Het hoofddoel van het onderzoek is om te bepalen of lopen (met een beperking zoals CP) en de mate van de uitvoering hiervan associeert met fysiek gerelateerde vermoeidheidsklachten en de gezondheid bij mensen met CP.

Aangezien spastische CP de meest voorkomende vorm van CP is (meer dan 75%) wordt alleen naar deze vorm onderzoek gedaan.

In dit onderzoek wordt vooral gefocust op een deelvraag van dit grotere geheel. De onderzoeksvraag is:

- Hoe relateert dagelijkse fysieke activiteit (lopen) zich aan de vermoeidheidsklachten bij volwassenen met CP?

Met de bovenstaande informatie zijn de volgende hypotheses opgesteld:

- De reden dat personen met CP vermoeidheid ervaren komt doordat ze hiervoor veel activiteiten op een hoog percentage van hun maximaal aeroob vermogen hebben uitgevoerd.
- Personen met CP die activiteiten uitvoeren in de juiste verhouding van hun maximaal aeroob vermogen (dus niet te zwaar en niet te licht) hebben minder of lagere vermoeidheidsklachten dan sedentaire personen.

Dit onderzoek inclusief de deelvragen kan een inspanningsfysioloog en therapeuten uiteindelijk helpen om fysieke vermoeidheidsklachten bij (jong) volwassenen met spastische CP te kunnen verklaren. Uitkomsten van fysieke belasting (hoeveel energie een activiteit kost), aerobe conditie en de hoeveelheid activiteiten die worden uitgevoerd kunnen dan ook helpen om een individueel programma voor mensen met CP op te stellen om de gezondheid van deze persoon te bevorderen.

Dit programma is voornamelijk gericht op een betere verdeling en intensiteit van activiteit over de dag wat uiteindelijk moet leiden tot minder vermoeidheidsklachten en betere gezondheid op lange termijn.

## Methode

Dit is een onderzoek wat al bezig is. De proefpersonen ondergaan 3 metingen. Eén in het lab, tijdens hun dagelijks leven (gemonitord) en een vermoeidheids scoretest.

- 4) In het lab worden de proefpersonen getest op hun fysieke mogelijkheden. Ten eerste wordt de lengte (m) en het gewicht (kg) gemeten waaruit BMI (kg/m2) kan worden berekend. Daarna wordt de zuurstof consumptie (VO<sub>2</sub>) en koolstofdioxiderpoductie (CO<sub>2</sub>) gemeten met een gas analyse systeem (Metamax 3B, Cortex, Duitsland) tijdens liggen, zitten (met en zonder ondersteuning), staan (5 minuten) en 6 minuten lopen op zelfgekozen comfortabele snelheid. De fysieke belasting van deze activiteiten kan dan worden uitgedrukt als het percentage zuurstofverbruik van het maximaal mogelijke zuurstofverbruik (VO<sub>2</sub>max), welke gemeten wordt tijdens een maximale fietstest op de fiets ergometer. De maximaal test bestaat uit een toenemend weerstandsprotocol tot maximale uitputting. Hier wordt gestart met warming-up van 3 minuten op 0-50 Watt gevolgd door een toename van 2-6 W iedere 12 seconden afhankelijk van leeftijd en het niveau van CP.
- 5) De activiteit in het dagelijks leven van de persoon met CP wordt een week lang (7 dagen, 24u per dag) gemeten door middel van een Activ8 (2M Engineering, Valkenswaard, Nederland). Deze activiteitenmonitor is erg klein en wordt geplaatst aan de riem van de persoon. De activ8 is ook in staat om sedentaire tijd te detecteren (maakt onderscheid tussen liggen, zitten en staan). Ook detecteert het apparaat als de persoon fysiek actief is, in welke mate en hoe lang.
- 6) De vermoeidheids-scoretesten worden afgenomen in dezelfde periode als de persoon de Activ8 draagt. Proefpersonen krijgen een SMS welke vraagt om een score te geven welke een indicatie geeft van hoe vermoeid de persoon op dat moment zich voelt. Ze krijgen deze SMS op 4 momenten verdeeld over de dag (09.00, 13.00, 17.00 en 21.00). De schaal van de score ligt tussen de 1 en 10, hoe hoger het cijfer hoe hoger de ervaren vermoeidheid op dat moment.

Dit onderzoek vindt plaats bij 30 proefpersonen (leeftijd tussen de 16-30 jaar) met spastische CP. Proefpersonen zijn verworven via 'De Hoogstraat Revalidatie Utrecht', het VU medisch centrum, Erasmus MC en Rijndam Revalidatie Rotterdam. Op dit moment zijn de metingen in het lab al gedaan en worden de proefpersonen nu gemeten met de Activ8.

Er is begonnen aan een MatLab script waarin de Activ8 data ingelezen kan worden. Aan dit script moet nog erg veel gewerkt worden. Uit de Activ8 komt een gigantische wolk data aangezien deze 7 dagen 24 uur lang meet. Deze data moet uiteindelijk vergeleken worden met de SMSvermoeidheidsscore en de data uit het lab zoals individuele aerobe capaciteit en energiekosten voor een bepaalde beweging zoals het lopen. Zo kan er per individu door middel van correlatie analyses gekeken worden of er een verband tussen deze variabelen is. Vervolgens door middel van een multiple regressie analyse (p<0.05) in SPSS zal gekeken worden hoe deze relatie tussen de vermoeidheidsklachten en de fysieke activiteit samenhangt. Vervolgens is het belangrijk deze data overzichtelijk en juist te kunnen weergeven en te plotten. Deze plots en verslaglegging moeten zo gemaakt worden dat ze in de reguliere zorg gebruikt en begrepen kunnen worden.

Uit de plots en de analyse van de gegevens uit het lab moeten mijn deelvragen en onderzoeksvraag beantwoord kunnen worden. Buiten het beantwoorden van de deelvragen en mijn onderzoeksvraag is de taak dus om het MatLab script zo te bewerken dat de data en de plots correct,gebruiksvriendelijk en overzichtelijk worden weergeven zodat hier in de reguliere zorg mee gewerkt kan worden. Ditzelfde geldt voor de verslaglegging.

## Bronnenlijst

- Balemans, A., Bolster, E., Bakels, J., Blauw, R., Becher, J., & Dallmeijer, A. (2015). Physical strain in cerebral palsy. *Dev Med Child Neurol Suppl*, 57-65.
- Brehm, M., Balemans, A., Becher, J., & Dallmeijer, A. (2014). Reliability of a progressive maximal cycle ergometer test to assess peak oxygen uptake in children with mild to moderate cerebral palsy. *Phys Ther* , 121.
- Brehm, M., Becher, J., & Harlaar, J. (2007). Reproducibility evaluation of gross and net walking efficiency in children with cerebral palsy. *Dev Med Child Neurol*, 49.
- Katzmarzyk, P., & Lee, I. (2012). Sedentary behaviour and life expectancy in the USA: a cause-deleted life table analysis. *BMJ open*, 2.
- Nieuwenhuijsen , C., Van der Slot, W., Roebroeck, M., Stam, H., & Berg-Emons, R. (2009). Inactive lifestyle in adults with bilateral spastic cerebral palsy. *J Rehabil Med* , 375-81.
- Nooijen, C., Slaman, J., van der Slot, W., Stam , H., Roebroeck, M., & van den Berg-Emons, R. (2014). Health-related physical fitness of ambulatory adolescents and young adults with spastic cerebral palsy. *J Rehabil Med*.
- Richards, C., & Malouin, F. (2013). Cerebral Palsy: definition, assessment and rehabilitation. *Handbook of Clinical Neurology*, 183-195.
- Schaefer, G. (2008). Genetics considerations in cerebral palsy. *Semin Pediatr Nerol.*, 15:21.
- Slaman, J., Bussmann, J., van der Slot, W., Stam, H., Roebroeck, M., & van der Berg-Emons, R. (2013). Physical strain of walking relates to activity level in adults with cerebral palsy. *Arch Phys Med Rehabil* , 896-901.
- Verschuren, O., & Takken, T. (2010). Aerobic capacity in children and adolescents with cerebral palsy. *Res Dev Disabil*, 1352.

## Planning

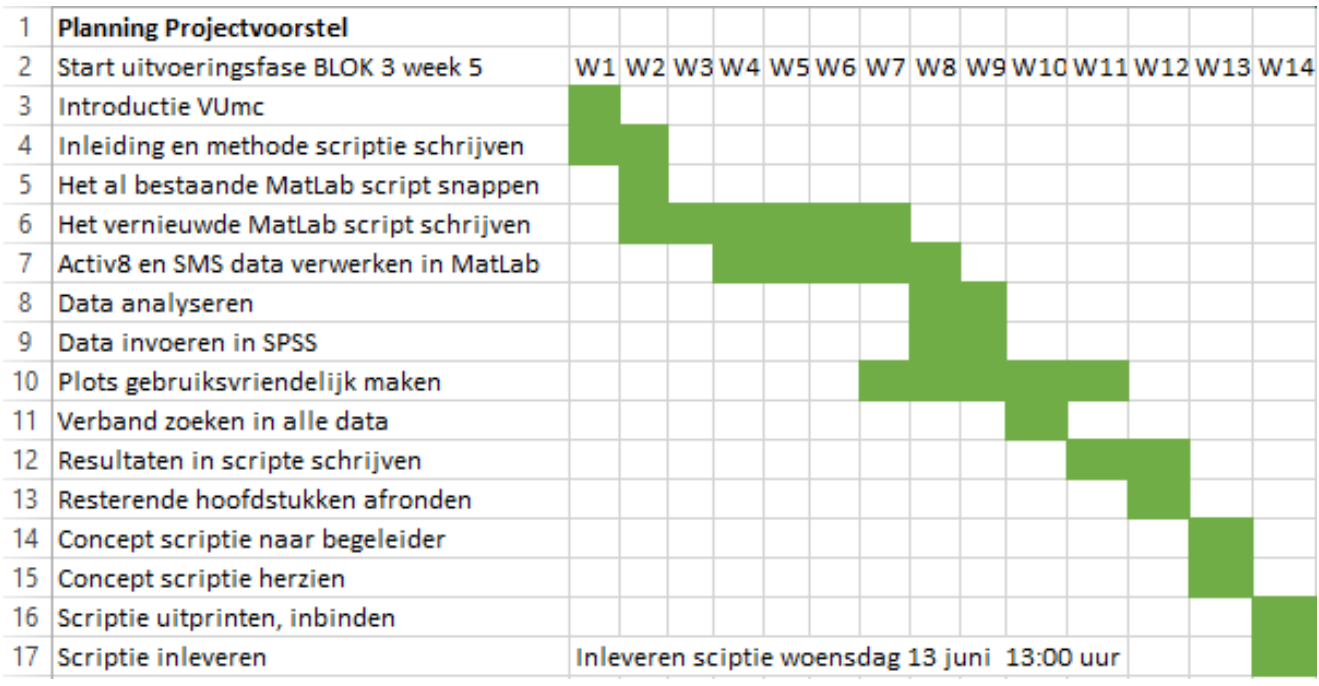

## Persoonlijke Leerdoelen

Doelgericht schrijven:

In de afgelopen twee stages (zo ook met dit voorstel) heb ik erg veel moeite gehad met het schrijven van beknopte en doelgerichte stukken tekst. Ik heb vaak veel woorden nodig om iets uit te leggen. Met deze afstudeer opdracht is het ook de bedoeling om duidelijke verslaglegging te creëren. Hierdoor zal ik ook erg focussen op dit gedeelte. Aangezien het in de reguliere zorg gebruikt zal worden gaat het blijken of ik verbeterd zal zijn op dit aspect.

- Technische vaardigheden in MatLab: In mijn derde jaars stage ben ik bezig geweest met MatLab maar heb ik deze taak vooral gelaten aan mijn medestudent waar ik stage mee liep. Ik heb met mijn minor al meer gefocust op MatLab omdat ik deze skills zelf beter onder de knie wil krijgen. Ik heb flink stappen gemaakt tijdens deze minor, echter zit ik nog niet op het niveau waar ik wil zitten. Door nadrukkelijk bezig te zijn met MatLab tijdens deze afstudeeropdracht denk ik dat ik net dat laatste stapje kan maken om dit niveau te bereiken. Ook met het doel om hierna te starten met Bewegingswetenschappen. Door de kwaliteit van de plots zal blijken hoe ik aan dit doel heb gewerkt.
- Zelfstandigheid:

Aangezien ik mijn afstudeeropdracht in mijn eentje uitvoer heb ik alle touwtjes in handen. In mijn vorige stage had ik hier moeite mee en kwam ik daardoor minder vlot van start. Ik had hulp nodig in het begin welke ik niet kreeg. Hoewel ik goede begeleiding heb vanuit het VUmc ga ik dus werken aan deze zelfstandigheid. Ik ga mijn planning strak aanhouden. Hierdoor haal ik alle deeltaken op tijd en behoud ik overzicht.